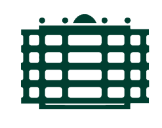

TECHNISCHE UNIVERSITÄT **CHEMNITZ** 

Technische Universität Chemnitz Fakultät für Informatik Professur Theoretische Informatik

# Bachelorarbeit

Burrows-Wheeler-Transformation - Betrachtung und Implementation

Von:

# Andy Oertel

Prüfer: Prof. Dr. Andreas Goerdt

> Betreuer: Dr. Lutz Falke

Chemnitz, 27. Juni 2018

# Inhaltsverzeichnis

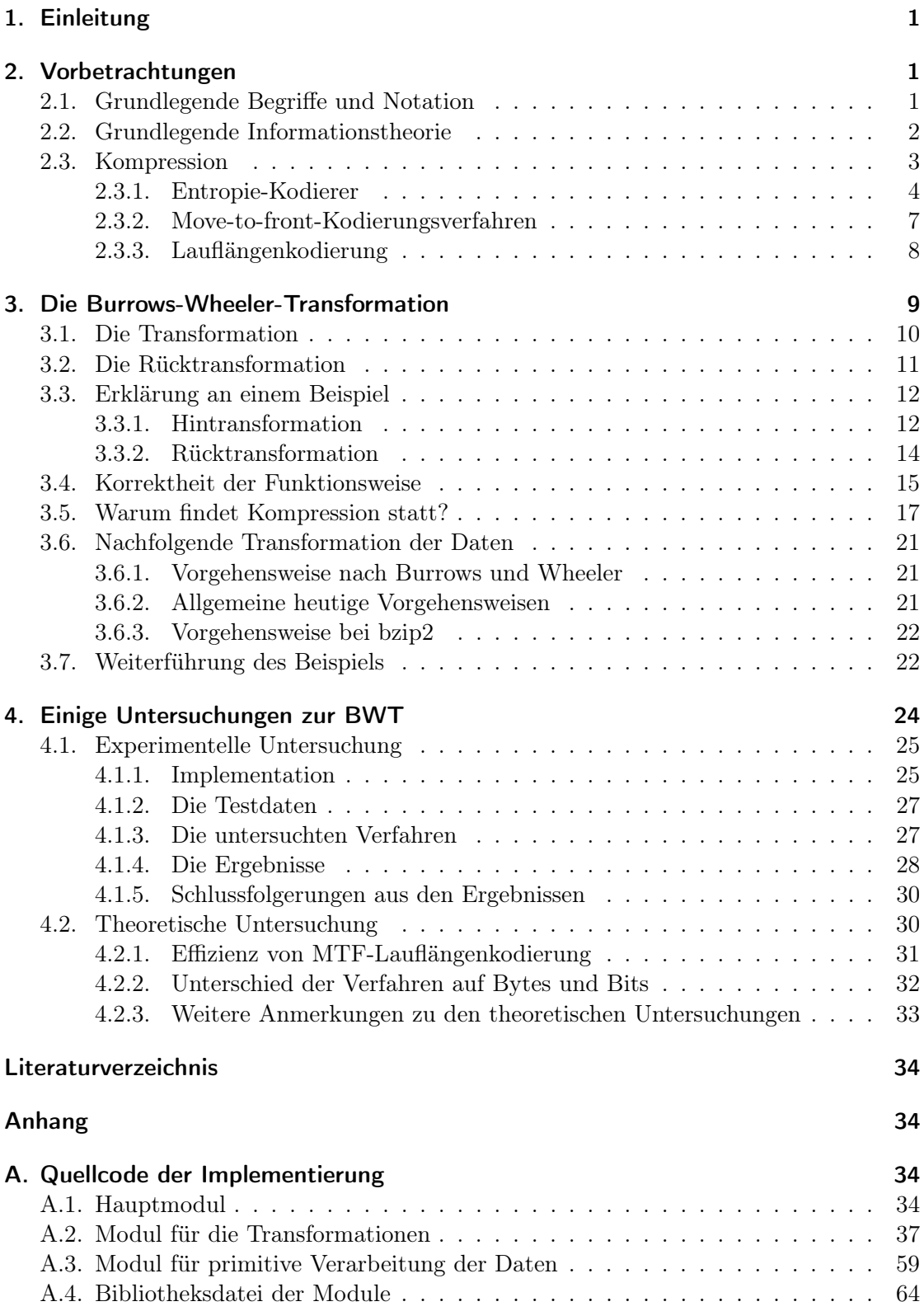

## <span id="page-2-0"></span>1. Einleitung

Diese Arbeit beschäftigt sich mit der Burrows-Wheeler-Transformation (BWT) im Bezug auf die Datenkompression. Diese Transformation wurde erstmals 1994 von M. Burrows und D.J. Wheeler in [\[BW94\]](#page-34-2) veröffentlicht. Kompression kann die BWT aber nur in Kombination mit andern Algorithmen erreichen.

Bevor wir zur Burrows-Wheeler-Transformation kommen, werden wir uns die Motivation für dieses Verfahren anschauen. Besonders betrachten wir die BWT als Teil eines Kompressionsalgorithmus.

Allgemeines Ziel einer Kodierung oder Kompression von Daten ist, dass mit weniger Speicherverbrauch die originalen Daten ausgedrückt werden sollen. Einfache Kodierungsverfahren ordnen den einzelnen Zeichen oder Zeichenketten alternative Zeichen oder Zeichenketten zu, welche möglicherweise kürzer sind. Die BWT versucht diese einfache Methode zu verbessern, indem sie nicht einfach die Zeichen ersetzt. Ziel dieser Transformation ist eine bessere Kompression zu erreichen, aber trotzdem eine Laufzeit zu haben, welche minimal schlechter als linear ist.

Algorithmen, welche beide Kriterien erfüllen, sind stark gefragt, um die immer größeren Datenmengen schnell zu archivieren. Um Speicherplatz zu sparen werden diese Daten oft komprimiert. Doch es müssen bei einer der beiden Eigenschaften oft Abstriche gemacht werden. Denn bei den bekannten Algorithmen ist entweder die Laufzeit oder die Kompression besser. Mit der BWT existiert für beide Kriterien ein gutes und oft genutztes Mittelmaß.

Ziel dieser Arbeit ist die Burrows-Wheeler-Transformation vorzustellen und ausführlich zu erklären. Besonderes Augenmerk liegt auf der Erklärung der Funktionsweise und der Effizienz der Kompression. Mit diesen Grundlagen wird danach besprochen, wie die BWT implementiert wird. Zum Ende der Arbeit wird anhand von Beispieldaten die Güte der Kompression für verschiedene Implementationen der BWT analysiert. Besonders wir der Unterschied zwischen Bytes und Bits als Größe eines Zeichen betrachtet.

Dies ist zum Beispiel der Fall bei Text, wo die Buchstaben als Zeichen angesehen werden. Diese haben in der Regel die Größe von einem Byte. Alternativ kann auch die binäre Kodierung dieser Buchstaben betrachtet werden. So kann der Algorithmus auf die Buchstaben oder auch der binären Darstellung dieser angewendet werden.

## <span id="page-2-1"></span>2. Vorbetrachtungen

## <span id="page-2-2"></span>2.1. Grundlegende Begriffe und Notation

Wir betrachten Daten als eine Folge von Zeichen aus einem Alphabet. Dabei ist die Bezeichnung als Folge wichtig, da die Reihenfolge der Zeichen entscheidend ist.

Ein Zeichen ist ein atomares Element, welches gespeichert wird. Es ist sozusagen in einer Folge das kleinste nicht weiter unterteilbare Element. Diese Zeichen kommen aus einer Menge, welche Alphabet genannt wird.

Das Wort speichern bezeichnet in unserem Zusammenhang alles, um eine Zeichen oder Zeichenfolge zu repräsentieren, darzustellen oder zu kodieren. Es ist nicht nur der Prozess des aktiven Schreibens in den Speicher gemeint.

Text in Schreibmaschinenschrift gibt an, dass der Text ein Zeichen oder eine Zeichenfolgen ist. Manchmal sind die Zeichen in einer Zeichenfolge durch Kommata getrennt. Das Komma ist kein Zeichen, sondern dient nur der besseren Darstellung der Zeichenfolge. Zum Beispiel ist A,B,\0,AB,z eine Zeichenfolge mit fünf Zeichen.

#### <span id="page-3-0"></span>2.2. Grundlegende Informationstheorie

Im Wort Informationstheorie ist der Begriff der Information enthalten, welcher für diesen Zusammenhang erstmals geklärt werden muss. Die Bedeutung dieses Begriffs hilft beim Verständnis der theoretischen Aussagen. Das Konzept der Information bezieht sich auf Daten. Dieser Begriff ist, entgegen der umgangssprachlichen Bedeutungen, nicht der Inhalt oder die Aussage von Daten. Es ist damit mehr eine Aussage über das Datum im Vergleich mit den möglichen Daten. Also werden die Daten auf einer sehr niedrigen Ebene und ohne allgemeinen Kontext betrachtet.

Wir betrachten Datum x als Folgen von Zeichen  $x_i \in \Sigma$ , welche eine feste Reihenfolge haben. Wir werden nur binär kodierte Daten in Form von Bits betrachten, welche das Alphabet {0, 1} als Grundlage haben. Dieses Alphabet wird auch betrachtet, wenn es mehr als zwei mögliche Zeichen gibt. Solche Zeichen werden als eine Zeichenkette fester Länge mit einer entsprechender Bedeutung binär abgespeichert. Ein Beispiel dafür sind Buchstaben, welche mit 8 Bits langen Zeichenketten pro Zeichen kodiert werden. Im Folgenden sind mit dem Begriff Zeichen auch immer solche Zeichenketten gemeint.

Jetzt können wir auch die Information genauer definieren. Des Weiteren werden wir auch noch die eng damit zusammenhängende Begriffe des Informationsgehaltes und der Entropie klären.

Definition 2.1 (k-te Information). Die k-te Information von Daten bezeichnet die Statistik eines Zeichens des Datums. Dabei ist das jeweilige Zeichen abhängig von den k Zeichen vor dem aktuellen Zeichen. Es ist  $k \geq 0$ . Je ungenauer die Vorhersage des Zeichens ist, umso größer ist die Information.

Um diese Definition zu verstehen, betrachten wir als Beispiel die Folge ABABABABAB... als Datum. Bei der Betrachtung der 0-ten Information kann ohne Betrachtung der vorherigen Zeichen nicht festgestellt werden, welches das kommende Zeichen ist. Das Zeichen A und B sind gleich wahrscheinlich. Bei Betrachtung der 1-ten Information kann sofort mit dem vorherigen Zeichen gesagt werden, welches Zeichen folgen wird. Für den Fall der 0-ten Information ist die Information des aktuellen Zeichens von größeren Wert, da wir das Zeichen nicht vorhersehen können.

Die folgende Definition wurde so ähnlich von Claude E. Shannon in [\[Sha01\]](#page-35-3) erstmals erwähnt.

Definition 2.2 (Informationsgehalt (Entropie) nach C. E. Shannon). Der Informationsgehalt eines Zeichens c aus einem Alphabet  $\Sigma$  wird wie folgt beschrieben.

$$
I(c) := \log_{|\Sigma|} \left(\frac{1}{p_c}\right)
$$

mit  $\Sigma$  die Menge (Alphabet), woraus die Zeichen gewählt werden und  $p_c$  die relative Häufigkeit des Zeichens c im Datum.

Die Entropie einer Zeichenfolge s mit n verschiedenen Zeichen ist wie folgt definiert.

$$
H_0(s) := \sum_{c \in \Sigma} H(c) \cdot I(c)
$$

mit H(c) die absolute Häufigkeit des Zeichens c.

Dieser Begriff von Entropie nach Shannon betrachtet keine Zeichen in der Umgebung des aktuell betrachteten Zeichens. Es wird die Information kontextlos betrachtet. Es gibt auch noch einen Begriff von der Entropie, welcher auch die k Zeichen vor dem aktuellen Zeichen betrachtet. Diese Definition lässt sich auch in [\[Man01\]](#page-35-4) finden.

Definition 2.3 (k-te empirische Entropie). Die k-te empirische Entropie einer Zeichenfolge s und  $k \geq 0$  ist

$$
H_k(s) := \frac{1}{|s|} \sum_{w \in \Sigma^k} |w_s| H_0(w_s).
$$

 $\Sigma^k$  ist jeder Folge der Länge k aus Zeichen aus dem Alphabet Σ.  $H_0(w_s)$  ist der Informationsgehalt der Folge  $w_s$ . Die Notation  $w_s$  ist die Folge der Zeichen, welche bei jedem Auftreten der Zeichenfolge w direkt davor stehen.

An einem Beispiel lässt sich Notation  $w_s$  kurz verdeutlicht. Für die Zeichenfolge  $s =$ abcbab und  $w = b$  ist die Folge  $w_s = a, c, a$ .

Bei binären Daten wird die Einheit Bits für die Entropie verwendet. Es gibt für ein Zeichen oder eine Zeichenfolge an, wie viele Bits mindestens benötigt werden, um diese zu kodieren. Dazu müssen die k Zeichen vor dem aktuellen Zeichen betrachtet werden. Der Informationsgehalt  $H_0(s)$  ist damit die untere Schranke an Bits, welche für die Kodierung eines Zeichens ohne Kontext benötigt wird.

Es lässt sich auch die Verwendung des Logarithmus der relativen Häufigkeit hier erkennen. Pro Bit wird die Anzahl der möglichen Bitfolgen verdoppelt. Damit wachsen die Möglichkeiten der Werte exponentiell zur Anzahl der Bits.

Etwas umgangssprachlicher formuliert ist die Entropie ein Maß für die Freiheit der Wahl eines Zeichens. Ist die allgemeine Wahrscheinlichkeit für ein Zeichen hoch, so tritt es auch im aktuellen Fall mit hoher Wahrscheinlichkeit auf. Damit ist dieses Zeichen sehr erwartet an dieser Stelle und bringt nicht viel Information. Ein wenig häufig auftretendes Zeichen ist hingegen etwas besonders und zeigt einen Gegensatz zu den sonst erwarteten Zeichen. Damit ist auch die Information hoch. Das Ganze gilt sowohl für die Betrachtungen ohne Kontext als auch bei der Betrachtung der k Zeichen vor dem aktuellen Zeichen.

Es gibt auch Definitionen, welche beachten, dass die Entropie manchmal Null ist. Das ist der Fall bei einer Folge genau gleicher Zeichen. Diese liefern eine bessere Abschätzung, welche wir aber nicht benötigen. Wir werden deshalb diese Definition nicht betrachten. Die Definitionen werden in [\[Man01\]](#page-35-4) erwähnt.

#### <span id="page-4-0"></span>2.3. Kompression

Ziel einer Kompression ist den Speicherverbrauch von Daten zu minimieren. Das wird durch Transformation in andere Daten erzielt.

Es wird allgemein zwischen der verlustbehafteten und verlustfreien Kompression unterschieden. Die unterscheidende Eigenschaft ist, ob nach der Rücktransformation wieder die gleichen originalen Daten vorhanden sind. Bei verlustbehafteter Kompression müssen die Daten nach der Dekompression nicht mehr genau den originalen Daten entsprechen. Sie können also leicht bis beliebig stark abweichend sein. Es sollten aber immer noch die originalen Daten in etwa erkennbar sein. Verlustfreie Kompressionen müssen nach der Rücktransformation die originalen Daten wieder zurückliefern.

In dieser Arbeit werden nur Kompressionen betrachtet, welche verlustfrei sind. Es gibt auch keinen einfachen Bezug der BWT zur verlustbehafteten Kompression, weswegen diese irrelevant für diese Arbeit ist.

Einige wichtige Kompressionsverfahren, welche auch später in dieser Arbeit Erwähnung finden, werden im Folgenden kurz vorgestellt. Diese werden im Zusammenhang mit der BWT benutzt. Dabei wird nicht genauer auf den Beweis der Korrektheit dieser eingegangen. Es wird rein die Funktionsweise erklärt und durch Beispiele verdeutlicht.

#### <span id="page-5-0"></span>2.3.1. Entropie-Kodierer

Entropie-Kodierer orientieren sich am Informationsgehalt des Zeichens. Diese Klasse an Verfahren erhält ihre Bezeichnung, durch die auch verwendetet Bezeichnung als Entropie. Ziel von diesen Kodierern ist es, dass Zeichen mit niedrigen Informationsgehalt auch mit wenigen Bits kodiert werden.

Beispiele dafür sind die Huffman-Kodierung und die Klasse der arithmetischen Kodierer. Diese werden wir nun näher betrachten.

<span id="page-5-2"></span>Huffman-Kodierung Die Kodierung wurde in grober Form von David A. Hufmann in [\[Huf52\]](#page-34-3) erstmals erwähnt. Die genaue Funktionsweise ist dort bereits erkennbar.

Bei der Huffman-Kodierung werden lediglich die Kodierungen von Zeichen ersetzt. Dabei werden die vorherigen Kodierungen gleicher Länge mit Kodierungen unterschiedlicher Länge ersetzt. Diese Länge wird auf Basis der Häufigkeit des speziellen Zeichens ermittelt. Ein häufiges Beispiel ist die Kodierung von Buchstaben in einem Text. Nach der Häufigkeit des Buchstabens in Relation zu den anderen wird jedes auftreten dieses Buchstaben durch eine entsprechende Bitfolge kodiert. Es wird dabei aber pro Kodierung immer mindestens ein Bit verwendet, da die festen Kodierung nur ersetzt wird.

Zur Umsetzung dieser Kodierung werden die Häufigkeiten der Zeichen und binäre Bäume genutzt. Das Verfahren, welches zur Erstellung dieses Baumes genutzt wird, ist in Algorithmus [1](#page-5-1) dargestellt. Der Schritt des Zusammenfügens der Bäume wird in Abbildung [1](#page-6-0) bildlich dargestellt. In dieser Abbildung sind x und y die kleinsten Häufigkeiten in den Wurzeln.

<span id="page-5-1"></span>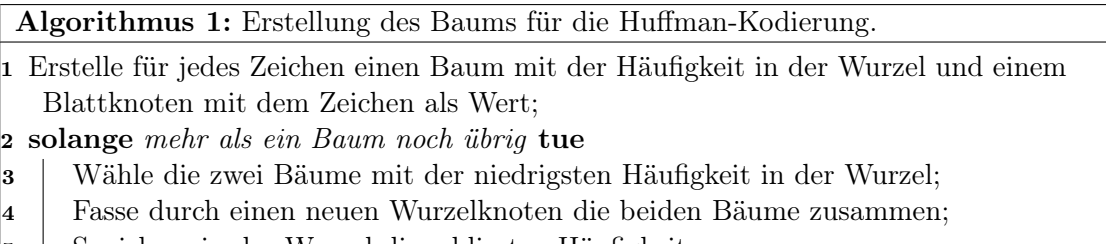

- 5 Speichere in der Wurzel die addierten Häufigkeiten;
- 6 Ende

Aus diesem Baum wird die Kodierung erstellt. In den Blättern des Baums stehen die Zeichen. Von der Wurzel aus wird analysiert, ob in einem Knoten der rechte oder der linke Teilbaum gewählt wird, um das Zeichen zu erreichen. Wenn der linke Teilbaum gewählt wird, dann wird eine 0 zu der Kodierung hinzugefügt und sonst eine 1. Nachdem alle Kodierungen bestimmt sind, werden die Auftreten des jeweiligen Zeichens mit dieser

<span id="page-6-0"></span>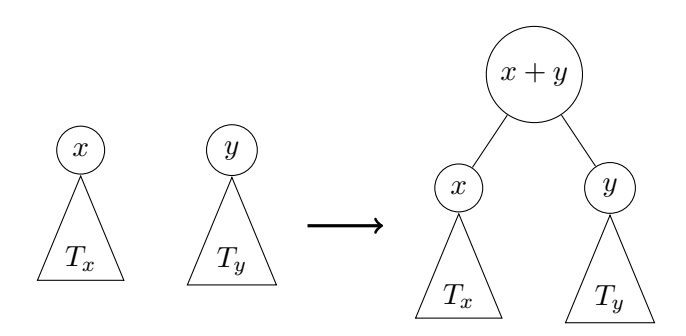

Abbildung 1: Darstellung des Zusammenfügens der Bäume aus Algorithmus [1.](#page-5-1)

Kodierung ersetzt. Es wird weiterhin noch die entsprechende Zuordnung zwischen Zeichen und Kodierung gespeichert, um dies zur Rücktransformation zu nutzen. In Kapitel [3.7](#page-24-0) wird ein genaues Beispiel mit Beispieldaten dargestellt.

Arithmetische Kodierung Arithmetische Kodierer nutzen ein Intervall und die Häufigkeiten von Zeichen, um die Intervallgrenzen nach dem auftretenden Zeichen anzupassen. Das Startintervall wird vorher festgelegt. Dem Kodierer stehen die absoluten oder relativen Häufigkeiten jedes Zeichens zur Verfügung. Für die Zeichen existiert außerdem eine Ordnungsrelation.

Der Kodierer liest die Daten in Reihenfolge ein. Dabei wird immer ein Zeichen betrachtet und entsprechend diesem das Intervall verändert. Nachdem die Folge komplett betrachtet wurde, wird eine Zahl aus dem Intervall kodiert. Durch diese Zahl wird die Folge repräsentiert.

Am besten lässt sich das Verfahren an einem Beispiel-Kodierer mit Beispiel-Eingabe verdeutlichen. Das Startintervall sei [0, 1] und die Häufigkeiten seien ausgedrückt als eine relative Häufigkeit. Die Eingabe ist AABBAAAA. Die Anpassung des Intervalls findet immer so statt, dass das aktuelle Intervall so eingeteilt wird, wie die Häufigkeiten der Zeichen sind. Dies wird am Beispiel klar und in Abbildung [2](#page-7-0) nochmal verbildlicht.

<span id="page-6-1"></span>Das resultierende sortierte Alphabet mit relativen Häufigkeiten ist in der Tabelle [1](#page-6-1) dargestellt.

| Buchstabe | relative Häufigkeit |
|-----------|---------------------|
|           | 0.75                |
|           | 0,25                |

Tabelle 1: Häufigkeiten für das Beispiel

Nun wird die Eingabe Zeichen für Zeichen betrachtet und das Intervall entsprechend der relativen Häufigkeit und Sortierung aktualisiert. Dies wird in der folgenden Tabelle [2](#page-7-1) dargestellt.

<span id="page-7-1"></span>

| gelesenes Zeichen | untere Schranke | ober Schranke      |
|-------------------|-----------------|--------------------|
|                   |                 | 0,75               |
| А                 |                 | 0,5625             |
| В                 | 0,421875        | 0,5625             |
| В                 | 0,52734375      | 0,5625             |
| А                 | 0,52734375      | 0,5537109375       |
| А                 | 0,52734375      | 0,547119140625     |
|                   | 0,52734375      | 0,54217529296875   |
|                   | 0,52734375      | 0,5384674072265625 |

Tabelle 2: Beispiel Arithmetische Kodierung.

In der Abbildung [2](#page-7-0) werden die ersten vier Schritte nochmal bildlich dargestellt. In einer Zeile ist jeweils ein Schritt dargestellt und das aktuell betrachtete Intervall wird immer bildlich vergrößert. Dadurch sind die wirklichen Grenzen des Intervalls nicht erkennbar und an den Seiten der Rechtecke angeführt.

<span id="page-7-0"></span>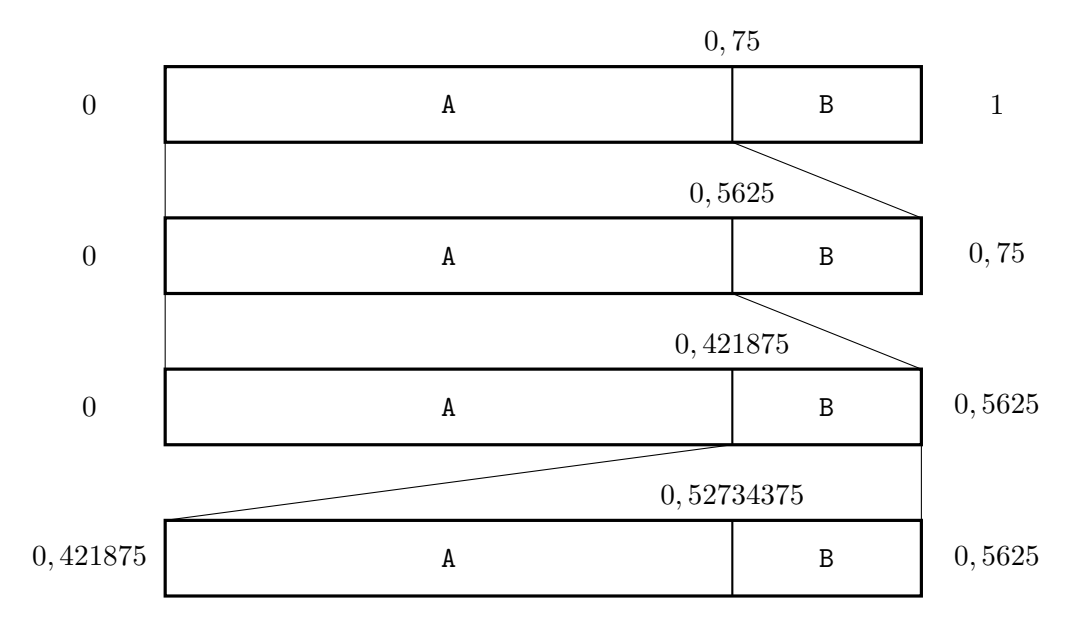

Abbildung 2: Darstellung des Intervalls als Rechteck mit einem Schritt pro Zeile für das Beispiel AABBAAAA. Nur die ersten vier Schritte werden hier dargestellt.

Nun wird zur Kodierung irgendeine Zahl aus dem Intervall gewählt. Diese Zahl kann und sollte mit möglichst wenig Bits zu kodieren sein. Die so optimal Zahl aus dem Intervall [0, 52734375; 0, 5384674072265625] ist 0, 52734375. Die Kodierung dieser Zahl lautet somit 10000111 und braucht damit 8 Bits. Wichtig bei der Kodierung und der Wahl der Zahl ist, dass es egal ist, ob Nullen oder Einsen an die Kodierung angehängt werden. Der Wert muss trotzdem noch im Intervall sein. Dieser Punkt wird benötigt, wenn mehrere Kodierungen hintereinander geschrieben werden. Es muss trotzdem erkannt werden, wann einen neue Bitfolge beginnt.

Des Weiteren muss das Alphabet mit den Häufigkeiten gespeichert werden. Damit sind alle Daten für die Rücktransformation vorhanden. Bei dieser wird die gespeicherte Zahl rekonstruiert und dann wird nachvollzogen in welchem Intervall diese Zahl liegt. Das Intervall entspricht dann der originalen Zeichenfolge.

#### <span id="page-8-0"></span>2.3.2. Move-to-front-Kodierungsverfahren

Die Move-to-front-Kodierung (MTF) verändert die Länge der Kodierung im Gegensatz zu den vorherigen Verfahren nicht. Die MTF ersetzt jedes Zeichen durch eine gleichgroß kodiertes Zeichen. Das Ziel ist, dass aus einer Zeichenfolge mit vielen gleichen direkt hintereinander auftretenden Zeichen eine Folge mit vielen Nullen wird. Die Zeichen sind in der Eingabe nicht global gleich, sondern nur lokal gleich, damit die Transformation sinnvoll ist. Das heißt, dass gleiche Zeichen nah beieinander stehen, aber in der ganzen Folge verschiedene Zeichen stehen. Die Folge in der Ausgabe soll dann global gleich sein. Eine Erläuterung der Kodierung ist auch in [\[BW94\]](#page-34-2) zu finden. In Algorithmus [2](#page-8-1) ist die MTF-Kodierung beschrieben.

<span id="page-8-1"></span>Algorithmus 2: Move-to-front-Kodierung.

<sup>1</sup> Erzeuge aus dem Alphabet die sortierte Folge alpha;

- <sup>2</sup> für jedes Zeichen z in der Eingabefolge tue
- <sup>3</sup> Füge zur Ausgabefolge die Position von z in alpha hinzu;
- <sup>4</sup> Lösche z aus alpha;
- <sup>5</sup> Füge z an der ersten Position von alpha hinzu;

#### 6 Ende

7 Gebe die Ausgabefolge und das Alphabet aus;

Um diese Funktionsweise zu verdeutlichen werden wir kurz ein Beispiel behandeln. Es wird das Wort BANANE kodiert.

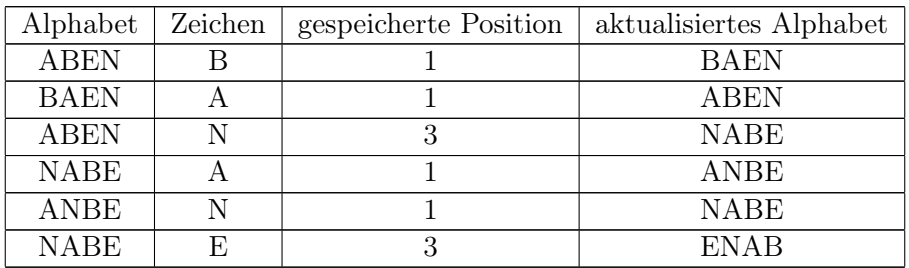

Tabelle 3: Beispiel Move-to-front-Kodierung.

Die Ausgabe des Kodierungsverfahren ist das Alphabet A,B,E,N und die Folge 1,1,3,- 1,1,3.

Es gibt auch noch eine Abwandlung der MTF-Kodierung, welche als MTF-1-Kodierung bezeichnet wird. Die Besonderheit dieser Transformation ist, dass ein Zeichen im Alphabet nicht sofort an die erste Stelle verschoben wird. Es wird nur an die erste Stelle des Alphabetes verschoben, wenn es an der ersten Stelle steht oder das zweite Mal in Folge auftritt. Sonst wird das Zeichen nur an die zweite Stelle verschoben. Diese Veränderung soll vermeiden, dass ein unterschiedliches Zeichen in einer Folge gleicher Zeichen zu weniger Nullen führt.

Am Beispiel der Folge A,A,B,A,A,B,A,A lässt sich das verdeutlichen. Das sortierte Al-

phabet lautet dabei A,B. Die transformierte Folge mit der MTF-Kodierung lautet 0,- 0,1,1,0,1,1,0. Mit der MTF-1-Kodierung ergibt sich 0,0,1,0,0,1,0,0. Damit ist die MTF-1-Kodierung hier besser, da das Ziel ist möglichst viele Nullen zu haben. Es gibt aber auch Gegenbeispiele, welche ein besseres Ergebnis bei der MTF-Kodierung liefern.

#### <span id="page-9-0"></span>2.3.3. Lauflängenkodierung

Das allgemeine Konzept hinter der Lauflängenkodierung besteht darin, die Lauflänge eines Zeichens als Zahl zu kodieren. Die Lauflänge ist die Anzahl der direkt hintereinander auftretenden gleichen Zeichen. Weiter muss noch die Information über das aktuell betrachtete Zeichen kodiert werden. Es gibt verschiedene Varianten, wie genau diese Kodierung realisiert wird. Im Folgenden werden einige verschiedene Arten der Lauflängenkodierung vorgestellt. Die Varianten können teilweise auch kombiniert werden.

Allgemeine Lauflängenkodierung Ein zusammenhängendes Auftreten eines Zeichens wird als das Zeichen gefolgt von der Lauflänge kodiert. Dabei wird vorher festgelegt, wie viele Bits zur Kodierung der Lauflänge genutzt werden. Ohne diese Festlegung ist es schwierig zu entscheiden, wann das nächste Zeichen beginnt.

Zum Beispiel wird AABBAAAA als A,2,B,2,A,4 kodiert. Alle ungeraden Positionen in der Folge sind die Zeichen und die geraden Positionen sind die Lauflängen.

<span id="page-9-1"></span>Lauflängenkodierung ab bestimmter Lauflänge Es kann auch effizient sein, erst ab einer bestimmter Lauflänge die Länge zu kodieren. Dazu muss vorher eine Länge k festgelegt werden, ab der begonnen wird die Lauflänge zu kodieren. Für die Kodierung der Anzahl werden oft genau so viele Bits verwendet wie für die anderen Zeichen.

Zum Beispiel wird mit der Länge  $k = 4$  aus der Folge AAAAA die Folge AAAA $\setminus$ 1, wobei  $\setminus$ 1 das Zeichen mit der Wertigkeit 1 ist. Alle kürzeren Folgen von Zeichen werden einfach kopiert und bleiben unverändert. Das Grenzbeispiel für  $k = 4$  ist die Folge AAAA, welche als AAAA\0 kodiert wird. Der Vorteil ist, dass das aktuell betrachtete Zeichen bereits kodiert wurde.

Lauflängenkodierung mit fester Reihenfolge Bei kleineren Alphabeten wird eine feste Reihenfolge der aktuellen Zeichen gewählt. So muss das aktuelle Zeichen nicht extra kodiert werden. Als Beispiel betrachten wir ein Alphabet mit den Zeichen A,B,C. Mit A beginnend werden die Zeichen aufsteigend betrachtet und dann wird wieder mit A begonnen. Es wird immer die Lauflänge des aktuell betrachteten Zeichens kodiert. Dabei kann es auch die Lauflänge Null auftreten.

Als Beispiel kodieren wir die Folge AACCAABBBB. Das Ergebnis der Kodierung ist 2,0,2,2,4. Das bedeutet, dass zuerst das Zeichen A mit Lauflänge 2 auftritt. Dann tritt das Zeichen B mit Lauflänge 0 auf, und so weiter.

Binäre Lauflängenkodierung Ein oft benutzter Spezialfall des vorherigen Verfahrens ist, wenn die Größe des Alphabetes zwei ist. Dann wird abwechseln die Lauflänge der beiden Zeichen kodiert.

Das Beispiel von AABBAAAA ergibt somit die Kodierung 2,2,4. Es wird dabei mit dem Zeichen A begonnen.

MTF Lauflängenkodierung Die Kodierung hat ihren Namen von der Verwendung nach einer MTF-Kodierung. Es wird nur eine Lauflängenkodierung auf das Zeichen 0 angewendet. Dieses Zeichen gibt es nach der MTF-Kodierung oft, wie schon in Kapitel [2.3.2](#page-8-0) erwähnt wurde. Damit ist es sinnvoll nur die Lauflänge der Nullen zu kodieren und die restlichen Zeichen unverändert zu lassen. Es ist wichtig das bei der Kodierung der Lauflänge neue Zeichen verwendet werden, welche sonst nicht in der Folge auftauchen. Allgemein kann dieses Verfahren auch auf mehrere Zeichen angewendet werden.

<span id="page-10-1"></span>Lauflängenkodierung mit binärer Kodierung der Zahlen Dieses Verfahren ist eine Alternative zur Einführung vieler verschiedener neuer Zeichen, welche die Lauflängen repräsentieren. Mit zwei neuen Zeichen wird die Lauflänge binär kodiert. Dabei werden pro Zeichen zwei neue Zeichen eingeführt. Der große Vorteil besteht darin, dass vorher keine festen und damit maximalen Größen für die Lauflängen festgelegt werden müssen. Es kann auf die Kodierung der Null verzichtet werden, wenn keine Lauflänge der Größe Null auftreten kann. Das ist im Allgemeinen der Fall.

Bei einer oft verwendete Kodierung hat das Zeichen an erster Stelle den niedrigsten Wert. Es wird mit Basis 2 kodiert wie bei Binärzahlen. Durch den Verzicht auf die Kodierung der Null, haben die beiden Zeichen die Wertigkeit 1 und 2 statt 0 und 1.

Die Beispielkodierung der Zahl 42 ist BBABA, wobei das Zeichen A eine Wertigkeit von 1 und B eine Wertigkeit von 2 hat. Multipliziert mit den Wertigkeiten der Stellen ergibt sich die Summe  $2 \cdot 1 + 2 \cdot 2 + 1 \cdot 4 + 2 \cdot 8 + 1 \cdot 16 = 42$  und damit der richtige Wert.

Probleme bei konstanter Größe der Lauflänge Es ist sehr schwierig stark unterschiedlich große Zahlen effizient zu kodieren. Der Grund ist, dass bekannt sein muss, welche Bitfolge zu welcher Zahl gehört. Besonders schwierig ist es, wenn die Zahlen ohne eine klare Trennung direkt hintereinander stehen. Deswegen wird oft eine konstante Länge der Kodierung gewählt. Bei der Wahl von zu wenig Bits pro Zahl werden große Zahlen als viele maximal große Zahlen kodiert. Bei der Wahl von zu vielen Bits werden für die Kodierung von kleinen Zahlen unnötig viele Bits verwendet.

Die optimale Anzahl der Bits kann unter Betrachtung der Daten vorher ermittelt werden. Dieser Prozess ist aber auch wieder mit viel Aufwand verbunden.

Eine gute Strategie ist es, die Zahlen zuerst mit möglichst vielen Bits zu kodieren. Auf das Ergebnis wird dann eine Entropie-Kodierung angewendet. Durch dieses Vorgehen kann erreicht werden, dass im Anschluss durch die Entropie-Kodierung nur so viele Bits wie nötig gebraucht werden.

## <span id="page-10-0"></span>3. Die Burrows-Wheeler-Transformation

Bevor wir zur Transformation kommen, ist noch der Zweck dieser zu klären. Die Burrows-Wheeler-Transformation (BWT) verändert die benötigte Speichergröße der Daten nicht. Die Transformation permutiert nur die Zeichen in einer Zeichenfolge. Somit ist das Ziel keine Kompression, sondern eine Vorbereitung der Folge für andere Verfahren. Dabei ist das Ziel, dass andere Kompressionsverfahren diese umsortierten Daten besonders gut komprimieren können. Auch muss die BWT nicht unbedingt für Kompression genutzt werden, obwohl es der größte Anwendungsbereich ist.

In Zusammenhang mit anderen Verfahren soll sie Daten besser komprimieren als anderer Algorithmen mit noch guter Laufzeit. Natürlich gibt es Verfahren, welche mit höherer Laufzeit bessere Kodierungen finden.

Im Folgenden wird die BWT kurz vorgestellt und an einem Beispiel verdeutlicht. Auf die genauen Hintergründe der Funktionsweise und den Sinn der Permutation wird danach eingegangen. Die Gründe lassen sich nicht ohne ein grundlegendes Verständnis über die Transformation erkennen.

#### <span id="page-11-0"></span>3.1. Die Transformation

Zuerst folgt eine Beschreibung der einzelnen Schritte des Algorithmus im Pseudocode. Diese Schritte werden im Folgenden genauer erklärt. Die Eingabe ist eine Folge von Zeichen. In Algorithmus [3](#page-11-1) wird das Verfahren beschrieben.

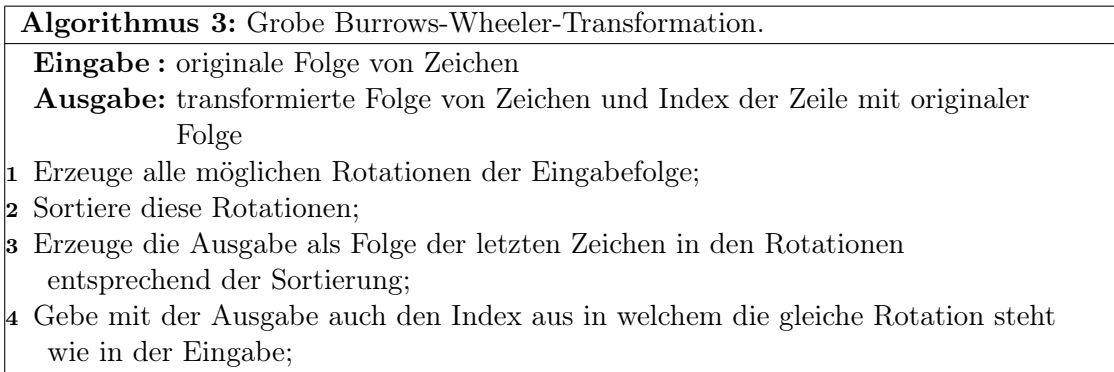

<span id="page-11-1"></span>Zu Zeile 1 sei kurz erklärt, was eine Rotation im Zusammenhang mit der BWT ist. Einen Rotation ist eine Funktion, welche als Eingabe eine Folge von Zeichen und einem Index aus der Folge hat. Die Ausgabe ist eine gleichlange Folge von Zeichen. Der erste Teil der Ausgabefolge ist die Teilfolge der Eingabefolge vom Index bis zum Ende der Folge. Der zweite Teil ist die Teilfolge vom Anfang bis zum Zeichen vor dem Index in der Eingabefolge. Die beiden Teile werden einfach aneinandergehängt. In Abbildung [3](#page-11-2) ist das Verfahren skizziert. Ein Rechteck symbolisiert dabei eine Folge und der senkrechte Strich die Trennung am Index.

<span id="page-11-2"></span>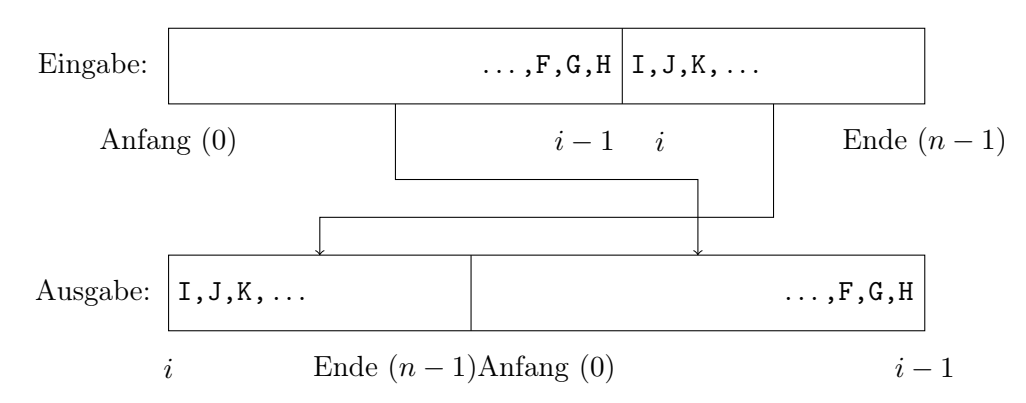

Abbildung 3: Rotation einer Folge der Länge n mit Index i und  $0 \le i \le n - 1$ .

Für die nächste Zeile brauchen wir noch eine weitere Definition.

**Definition 3.1** (Lexikografische Ordnung). Es seien  $a = (a_1, a_2, \dots)$  und  $b = (b_1, b_2, \dots)$ Zeichenfolgen mit  $a_i, b_i \in \Sigma$ , wobei  $\Sigma$  ein Alphabet ist, für das eine Ordnungsrelation gilt. a ist lexikografisch kleiner als b, wenn für den kleinsten Index k an dem sich die Folgen unterscheiden gilt, dass  $a_k < b_k$  ist. Gleiches gilt auch, wenn kein solches k zu finden ist und a kürzer als b ist.

Die Sortierung aus der Zeile 2 muss die Bedingung erfüllen, dass die Sortierung nach lexikografischer Ordnung stattfindet. Es ist dabei wichtig, dass vorher festlegt wird, ob aufsteigend oder absteigend sortiert wird. Sonst ist eine Rücktransformation nicht möglich. Wir werden die Rotationen immer aufsteigend sortieren. Die absteigende Sortierung funktioniert genauso.

Der Schritt in Zeile 3 kann verbildlicht werden, wenn die sortierten Rotationen untereinander geschrieben werden. Dann wird nur noch die letzte Spalte betrachtet und das ergibt sich die Ausgabefolge.

Die in Zeile 4 ausgegeben Daten reichen nun aus, um die die Rücktransformation durchzuführen.

#### <span id="page-12-0"></span>3.2. Die Rücktransformation

Es werden wieder die Schritte als Algorithmus kurz vorgestellt. Danach werden einige wichtige Schritte kurz erläutert. Der Algorithmus [4](#page-12-1) behandelt diese Transformation.

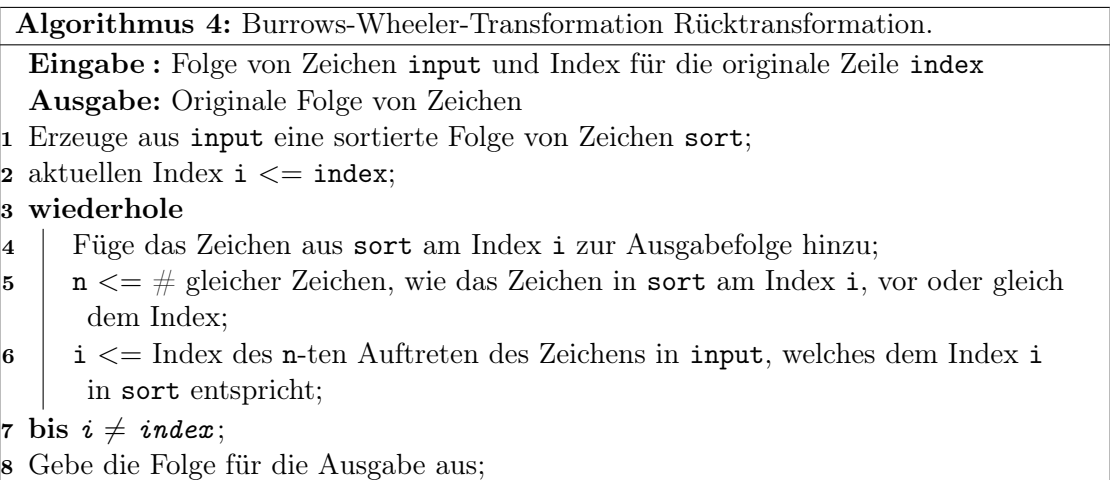

<span id="page-12-1"></span>In Zeile 1 muss die Folge wieder so sortiert sein, wie die Folge der ersten Zeichen der Rotationen in der Hintransformation. Durch die Verwendung von lexikografische Ordnung ist das kein Problem. Wir sortieren die Folge aufsteigend, weil wir in der Hintransformation es so festgelegt haben.

Ein Durchlauf der Schleife lässt sich gut an einem Beispiel verdeutlichen. In Abbildung [4](#page-13-2) ist das ganze skizziert. Die Eingabe für die Rücktransformation ist BABABA.

In Abbildung [4](#page-13-2) tritt das A bis einschließlich Index 1 (aktueller Index) genau 2 mal in der sortierten Folge auf. Das zweite Auftreten von A in der Eingabefolge ist bei Index 3. Der neue aktuelle Index ist somit 3.

Es lässt sich leicht feststellen, dass die Schleife auch so oft wiederholt werden kann, wie die Folge lang ist.

| Sortierte Folge | Eingabefolge   |
|-----------------|----------------|
| $0 \quad A$     | B <sub>0</sub> |
| $1 \text{ A}$   | A <sub>1</sub> |
| 2A              | B 2            |
| $3 \text{ B}$   | $A \, 3$       |
| 4 B             | <b>B</b> 4     |
| 5.<br>R         | .5             |

<span id="page-13-2"></span>Abbildung 4: Skizze eines Durchlaufs der Schleife in der Rücktransformation mit aktuellen Index 1 und neuen Index 3.

#### <span id="page-13-0"></span>3.3. Erklärung an einem Beispiel

Für dieses Beispiel nutzen wir verschiedene Zeichenfolgen als Eingabe. Das Hauptbeispiel ist die Zeichenfolge HAUSMAUSLAUS.

#### <span id="page-13-1"></span>3.3.1. Hintransformation

<span id="page-13-3"></span>Hauptbeispiel Zuerst erstellen wir alle möglichen Rotationen von dieser Zeichenfolge. Diese Rotationen werden in Abbildung [5](#page-13-3) dargestellt. Diese können leicht erzeugt werden. Dazu wird das erste Zeichen der vorherigen Rotation vom Anfang an das Ende verschoben. Alle anderen Zeichen werden nach links geschoben. Damit ergibt sich die nächste Rotation. Gestartet wird mit der originalen Folge von Zeichen. Dieses Vorgehen muss so oft durchgeführt werden, wie lang die Folge ist.

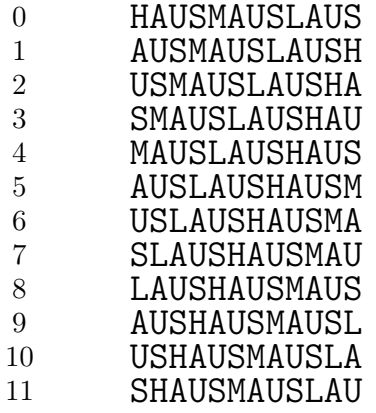

Abbildung 5: Alle möglichen Rotationen der Zeichenfolge HAUSMAUSLAUS.

Diese Rotationen werden jetzt sortiert. Diese lexikografisch sortierten Rotationen werden in Abbildung [6](#page-14-0) dargestellt.

Die letzte Spalte von Abbildung [6](#page-14-0) ergibt nun die transformierte Folge. Dabei werden die Zeichen von oben nach unten betrachtet. In diesem Fall lautet diese Folge LMHSSSUUUAAA. Weiterhin wird die Zahl 3 mit ausgegeben, da 3 der Index der Zeile ist, welche die originale Folge enthält.

Es lässt sich erkennen, dass nun alle gleichen Zeichen direkt hintereinander stehen. Diese Eigenschaft wird später ausgenutzt. Dazu wird die Folge später noch effizient kodiert,

<span id="page-14-0"></span>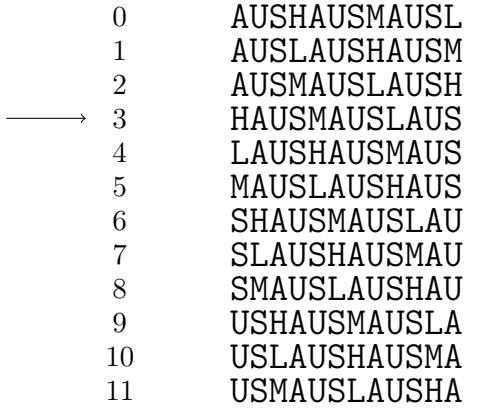

### Abbildung 6: Lexikografische Sortierung aller möglichen Rotationen der Zeichenfolge HAUSMAUSLAUS.

um weniger Speicher zu brauchen. Im Allgemeinen ist nach der Transformation oft der Fall, dass gleiche Zeichen beieinander stehen. Das Auftreten dieser Eigenschaft wird im Kapitel [3.5](#page-18-0) näher erklärt.

<span id="page-14-1"></span>Weiteres Beispiel Es müssen aber nicht immer alle gleiche Buchstaben beieinander stehen. Auch an verschiedenen Stellen in der Folge kann das gleiche Zeichen hintereinander auftreten. Dazu betrachten wir das Beispiel HAASMAASLAAS, wo das U im vorherigen Beispiel durch A ersetzt wurde. In Abbildung [7](#page-14-1) sind alle Rotationen bereits sortiert dargestellt.

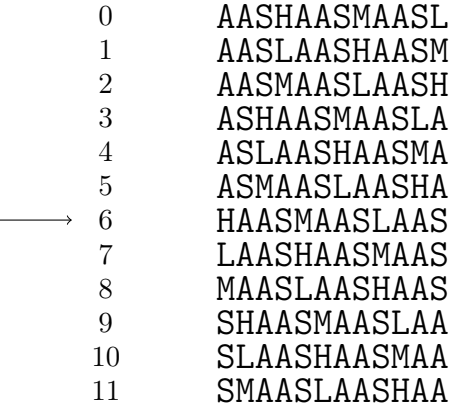

Abbildung 7: Lexikografische Sortierung aller möglichen Rotationen der Zeichenfolge HAASMAASLAAS.

Die transformierte Folge lautet somit LMHAAASSSAAA mit dem Index der originalen Folge von 6. Hier tritt das Zeichen A nicht komplett zusammenhängend auf, sondern in zwei Blöcken zu je drei Zeichen.

Gegenteiliges Beispiel Es gibt auch Beispiele, welche keine zusammenhängenden gleiche Zeichen bilden. Wir betrachten dazu die Zeichenfolge AABADC. In Abbildung [8](#page-15-1) sind alle Rotationen sortiert dargestellt.

| $\mathbf{0}$                | AABADC        |
|-----------------------------|---------------|
| 1                           | ABADCA        |
| $\mathcal{D}_{\mathcal{L}}$ | ADCAAB        |
| 3                           | <b>BADCAA</b> |
| 4                           | CAABAD        |
| 5                           | <b>DCAABA</b> |
|                             |               |

<span id="page-15-1"></span>Abbildung 8: Lexikografische Sortierung aller möglichen Rotationen der Zeichenfolge AABADC.

Die transformierte Folge lautet CABADA und der Index der originalen Folge ist 0. Bei diesem Beispiel sind in der Eingabe einige gleiche Zeichen beieinander, jedoch hat die Transformierte keine gleichen Zeichen nebeneinander. Dieses Beispiel zeigt somit ein gegenteiliges Ergebnis im Vergleich zu den vorherigen Beispielen.

Bevor wir die transformierte Folge weiter kodieren, werden wir die inverse Transformation an diesen Beispielen verdeutlichen.

#### <span id="page-15-0"></span>3.3.2. Rücktransformation

<span id="page-15-3"></span>Hauptbeispiel Zur Rücktransformation nutzen wir die Ausgabefolge aus der Hintransformation. Weiter nutzen wir die sortierte Folge von dieser Folge. In Abbildung [9](#page-15-2) sind diese beiden Folgen nebeneinander dargestellt. Rechts ist die transformierte Folge (Transformierte) und links die sortierte Folge zu finden. Die Pfeile von links nach rechts zeigen die Zuordnungen an, welche für die Rücktransformation interessant ist. Es sind immer die gleichen Auftreten eines Zeichens in beiden Folgen verbunden.

<span id="page-15-2"></span>Es zu beachten, dass die sortierte Folge gleich der ersten Spalte der sortierten Rotationen ist. Die Transformierte entspricht außerdem der letzten Spalte der Rotationen.

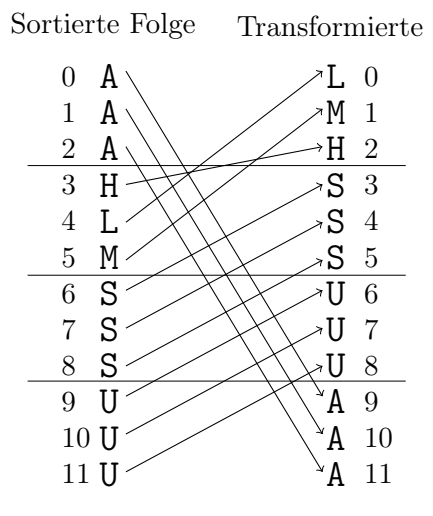

Abbildung 9: Sortierte Folge und die Ausgabefolge mit zugeordneten gleichen Auftreten des Zeichens. Das ist gleichbedeutend mit dem selben Zeichen.

Aus der Hintransformation ist bekannt, dass die originale Folge in Zeile 3 steht. Somit kann, beginnend mit Zeile 3, die originale Folge rekonstruiert werden. Das H ist somit das erste Zeichen der rekonstruierten Folge. Es ist das erste Auftreten des Zeichens in der sortierten Folge, bis einschließlich Zeile 3. Das erste Auftreten des Zeichens H in der Transformierten ist in Zeile 2. Jetzt wird wieder das Zeichen aus der sortierten Folge in der Zeile 2 zu der rekonstruierte Folge hinzugefügt. In Abbildung [9](#page-15-2) kann einfach den Pfeilen gefolgt werden, um den neuen aktuellen Index herauszufinden.

Die Abfolge der Schritte ist immer gleich. Zuerst wird das Zeichen am aktuellen Index zur Ausgabefolge hinzugefügt. Danach wird geschaut, wie oft das aktuelle Zeichen in der sortierten Folge vorher aufgetreten ist. Es wird dabei auch das aktuelle Zeichen mitgezählt. Danach wird geschaut, bei welchem Index dieses Zeichen genau gleich oft in der transformierten Folge aufgetreten ist. Dieser neue Index wird jetzt zum aktuellen Index. Diese Schritte beginnen jetzt wieder von vorne. Das wird solange durchgeführt bis die originale Folge wieder komplett rekonstruiert ist.

Die rekonstruierte Folge ergibt sich somit als die Folge HAUSMAUSLAUS. Das entspricht der originalen Folge.

<span id="page-16-1"></span>Gegenteiliges Beispiel Die transformierte Folge lautete bei diesem Beispiel CABADA. Um die Zugehörigkeit der Zeichen darzustellen, ist in Abbildung [10](#page-16-1) die sortierte und die transformierte Folge dargestellt. Es sind wieder die selben Zeichen verbunden.

Sortierte Folge Transformierte

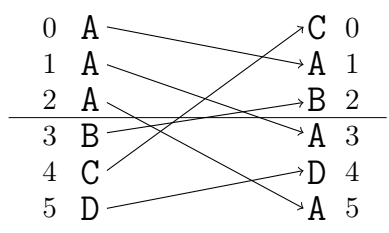

Abbildung 10: Sortierte Folge und die Ausgabefolge mit zugeordneten gleichen Auftreten des Zeichens (dasselbe Zeichen).

Nach der Durchführung der Schritte aus dem obigen Beispiel [3.3.2](#page-15-3) ergibt sich wieder die originale Folge AABADC.

#### <span id="page-16-0"></span>3.4. Korrektheit der Funktionsweise

Bei dem Nachweis der korrekten Funktionsweise sei ein besonderes Augenmerk auf die Rücktransformation gelegt. Damit wird konstruktiv gezeigt, dass die Transformation invertierbar ist. Das also die transformierte Folge und der Index ausreichen, um die originale Folge zu rekonstruieren.

Die Folge nach der Sortierung der transformierten Folge entspricht der ersten Spalte aus der Sortierung der Rotationen. In der transformierten Folge ist für jedes Zeichen der Nachfolger bekannt, da durch die Rotation die Reihenfolge bestehen bleibt. Damit steht dieser Nachfolger am gleichen Index in der sortierten Folge. Wenn immer unterschiedliche Zeichen auftauchen, ist es leicht die Folge wieder zu rekonstruieren. Dann lässt sich einfach durch die Eindeutigkeit der Zeichen und den bekannten Nachfolger die originale

Folge bestimmen. Mit dem Index lässt sich dann noch der Start der originale Folge bestimmen.

<span id="page-17-0"></span>Um dieses triviale Vorgehen zu erläutern, werden wir die Beispielfolge CHEMNITZ betrachten. In Abbildung [11](#page-17-0) sind zum besseren Verständnis die sortierten Rotationen dargestellt.

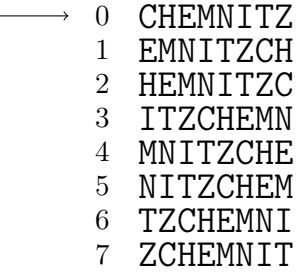

Abbildung 11: Lexikografische Sortierung aller möglichen Rotationen der Zeichenfolge CHEMNITZ.

In Abbildung [11](#page-17-0) ist die letzte Spalte die transformierte Folge ZHCNEMIT. Die erste Spalte CEHIMNTZ entspricht der der sortierten transformierten Folge. Aus der Abbildung kann auch die Eigenschaft des Nachfolgers jedes Zeichens erkannt werden. Der Nachfolger des Zeichen an i-ter Position in der Transformierten ist das Zeichen an i-ter Position in der sortierten Folge. Das ist in Tabelle [4](#page-17-1) dargestellt.

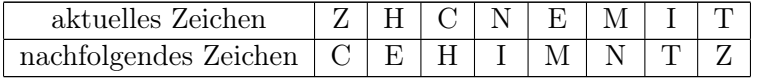

<span id="page-17-1"></span>Tabelle 4: Zuordnung des Nachfolgers für jedes Zeichen an dem Beispiel CHEMNITZ.

Beginnend mit dem Zeichen aus der sortierten Folge in Index 0 wird die originale Folge rekonstruiert. Die 0 erhalten wir als Ausgabe der Transformation. Das erste Zeichen ist somit ein C. Der Nachfolger von C ist laut Tabelle H. Der Nachfolger von H ist E, und so weiter. Somit kann ohne Probleme die originale Folge rekonstruiert werden.

Schwieriger wird es, wenn mehrere gleiche Zeichen auftreten. Damit ist eine Unterscheidung nach dem selben und nicht nur den gleichen Zeichen wichtig. Mit Hilfe der Eigenschaft der lexikografischen Ordnung ist das möglich. So lässt sich eine eindeutige Zuordnung zwischen den selben Zeichen finden.

Dazu betrachten wir die sortierten Rotationen. Alle Rotationen, welche mit den gleichen Buchstaben beginnen, stehen direkt hintereinander. Die genaue Reihenfolge dieser Rotationen wird komplett von den Buchstaben bestimmt, welche nach dem ersten Zeichen stehen. Die Rotationen, welche dieses erste Zeichen als letztes Zeichen haben, sind in genau gleicher Reihenfolge sortiert. Diese müssen aber nicht mehr direkt hintereinander stehen.

Der Grund dafür ist, dass bei gleichen ersten Zeichen die darauffolgenden Zeichen erst relevant sind. Wird dieses erste Zeichen nun entfernt, so spielt das keine Rolle für die Reihenfolge dieser Zeichenfolgen. Ohne die Reihenfolge zu ändern kann an letzter Stelle noch dieses Zeichen eingefügt werden, da die letzte Stelle kaum Relevanz hat. In Abbildung [12](#page-18-1) wird das für einige Rotationen mit gleichen Anfangszeichen verdeutlicht. Dabei wird wieder auf das vorherige Beispiel Bezug genommen. Die Rotationen sind immer

<span id="page-18-1"></span>sortiert. Zur besseren Identifizierung der selben Zeichen, sind diese nach dem Auftreten in der originalen Folge indiziert.

> $S_3H_1A_1U_1S_1M_1A_2U_2S_2L_1A_3U_3$  $S_2L_1A_3U_3S_3H_1A_1U_1S_1M_1A_2U_2$  $S_1M_1A_2U_2S_2L_1A_3U_3S_3H_1A_1U_1$ Entfernung des ersten Zeichens A und Reihenfolge bleibt bestehen  $H_1A_1U_1S_1M_1A_2U_2S_2L_1A_3U_3$  $L_1A_3U_3S_3H_1A_1U_1S_1M_1A_2U_2$  $M_1A_2U_2S_2L_1A_3U_3S_3H_1A_1U_1$ Hinzufügen des Zeichens A und Reihenfolge bleibt bestehen  $H_1A_1U_1S_1M_1A_2U_2S_2L_1A_3U_3S_3$  $L_1A_3U_3S_3H_1A_1U_1S_1M_1A_2U_2S_2$  $M_1A_2U_2S_2L_1A_3U_3S_3H_1A_1U_1S_1$

Abbildung 12: Verdeutlichung der Wichtigkeit der lexikografischen Ordnung für die Invertierbarkeit an einigen Rotationen für das Beispiel HAUSMAUSLAUS.

In der Abbildung [12](#page-18-1) ergeben sich so neue Rotationen. Diese neuen Rotationen stehen natürlich auch wieder in der Liste aller Rotationen. Also ergeben sich so auch wieder neue Zuordnungen zwischen aktuellen Zeichen und Nachfolgern. Besonders ist aber der Zusammenhang des selben Zeichens in einer Zeichenfolge zu erkennen. Das erste Zeichen wurde ja nur an die letzte Stelle rotiert und der Rest bleibt gleich. Damit bleibt auch die Sortierung gleich. Das selbe Zeichen kann somit durch das gleich häufige Auftreten identifiziert werden, da diese Feststellung immer zutrifft.

Damit kann die originale Reihenfolge der Zeichen bestimmt werden. Mit dem originalen Index kann die originale Folge rekonstruiert werden.

#### <span id="page-18-0"></span>3.5. Warum findet Kompression statt?

Ziel der BWT ist, dass gleiche Zeichen möglichst beieinander stehen. Diese Art von Zeichenfolge lässt sich dann effizient und performant komprimieren. Wir werden in Kapitel [3.6](#page-22-0) näher betrachten, wie diese Eigenschaft für die Kompression benutzt wird. Aber wie lässt sich diese Eigenschaft eigentlich begründen.

In [\[BW94\]](#page-34-2) haben Burrows und Wheeler als Motivation für dieses Verfahren normalen Text angegeben. Spezielle Strukturen in Texten werden für die Transformation ausgenutzt. Die Eigenschaft lässt sich am besten verdeutlichen, wenn Großbuchstaben betrachtet werden. Auf Grund der Wertigkeit der Zeichen werden alle Rotationen, welche mit einem Großbuchstaben beginnen, direkt hintereinander sortiert. Das Zeichen vor fast jedem Großbuchstaben ist ein Leerzeichen, weil es entweder ein Nomen oder ein Satzanfang ist. Das letzte Zeichen dieser Rotationen ist somit ein Leerzeichen. Viele Leerzeichen stehen damit direkt hintereinander.

Burrows und Wheeler argumentieren dann weiter, dass überall in Texten ähnlichen Wörter auftreten. Sie betrachten dabei englischen Text. In den sortierten Rotationen werden die Rotationen, welche mit dem gleichen Wörtern beginnen, hintereinander sortiert. Auch werden die Rotationen, welche mit dem zweiten Zeichen des Wortes beginnen, nah beieinander sortiert, und so weiter. Mit gewisser Wahrscheinlichkeit stehen diese direkt hintereinander.

Sie versuchen das ganze an einem Beispiel zu zeigen. So tritt vor he<sub>u</sub> mit hoher Wahrscheinlichkeit ein t auf. Das stellt das Wort the<sub>u</sub> dar. Bei den Rotationen mit he<sub>u</sub> am Anfang ist das letzte Zeichen mit hoher Wahrscheinlichkeit t. Da dieses Wort sehr oft in englischen Texten auftritt, stehen in der Transformierten viele t direkt hintereinander. Allgemein tauchen solche Strukturen öfters auf. Das lässt sich leicht erkennen, weil viele Wörter im Text gleich oder ähnlich sind.

Wie lässt sich diese Eigenschaft nun verallgemeinern, damit dieses Argument nicht nur für Text gültig ist?

Das vorher beschriebene Argument nutzt Muster in Form von Worten aus. Auch in allgemeinen Zeichenfolgen treten Muster auf. Wir wollen uns nun auf Findung von Mustern konzentrieren. Diesen Prozess wollen wir im Folgenden verallgemeinern und approximieren. Wir werden am Ende sehen, dass die BWT eine Musterfindung approximiert.

Wir betrachten dazu eine feste Musterfolge und eine Zeichenfolge. Das Ziel ist, das Muster in der Zeichenfolge zu finden. Das Verfahren zum finden des Musters betrachtet die Zeichenfolge von vorne nach hinten. Bei jedem Zeichen wird überprüft, ob das Zeichen gleich dem ersten Zeichen des Musters ist. Sollte dies der Fall sein, dann werden auch die nachfolgenden Zeichen überprüft, ob sie gleich den anderen Zeichen im Muster sind. Wenn dies nicht der Fall ist, dann wird das nächste Zeichen in der Zeichenfolge betrachtet. Wenn alle Zeichen bis zur Länge des Musters gleich sind, dann wurde das Muster gefunden.

Für unser Beispiel mit der Folge HAUSMAUSLAUS und dem Muster AUS ist das Verfahren in Abbildung [13](#page-19-0) dargestellt. Beim ersten Schritt wird bereits beim ersten Zeichen festgestellt, dass sich die Folgen unterscheiden. Beim zweiten Schritt stimmen die ersten drei Zeichen des Musters überein. Damit tritt das Muster an dieser Position auf.

<span id="page-19-0"></span>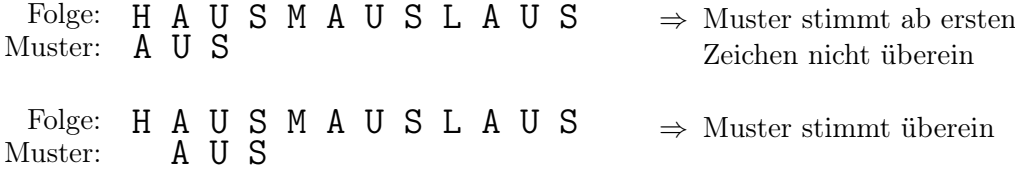

Abbildung 13: Finden des Musters AUS in der Folge HAUSMAUSLAUS.

Ein äquivalentes Verfahren betrachtet alle möglichen Rotationen. Bei jeder Rotation werden die ersten Zeichen aus der Zeichenfolge und dem Muster betrachtet. Bei Gleichheit werden die nachfolgenden Zeichen verglichen wie vorher. In Abbildung [14](#page-20-0) ist das vorherige Beispiel mit allen Rotationen dargestellt. Das Muster wird beginnend mit der ersten Stelle überprüft.

Dieses Verfahren kann jedoch beschleunigt werden, wenn alle Rotationen sortiert sind. Dazu muss ein lexikografische Ordnung erfüllt sein. Durch binäre Suche wird im worstcase nicht jede Rotation betrachtet, sondern nur logarithmisch viele Rotationen. Ein weiterer Vorteil ist, dass alle Auftreten dieses Muster beieinander stehen. Diese sortierten

<span id="page-20-0"></span>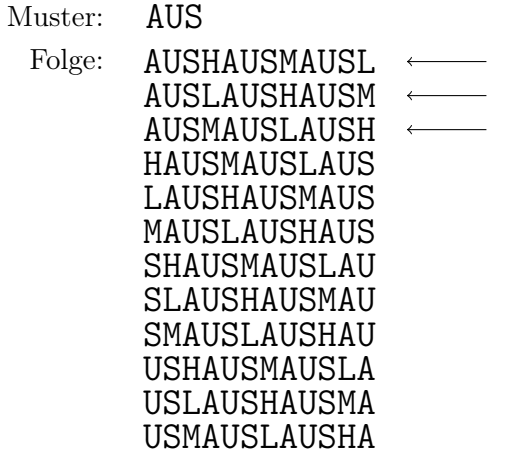

Abbildung 14: Lexikografische Sortierung aller möglichen Rotationen der Zeichenfolge HAUSMAUSLAUS. Die mit Pfeilen markierten Zeilen geben an, dass eine Folge gefunden wurde.

Rotationen werden auch als Suffix Array bezeichnet und auch praktisch verwendet. In [\[LMW05\]](#page-35-5) wird dieses Verfahren für Musterfindung in Genomen genutzt. Auch wird darin eine effiziente Methode zur Speicherminimierung bei der Erzeugung der Suffix Arrays besprochen.

Wir nutzten diese Erkenntnisse weiter, um ein Kompressionsverfahren herzuleiten, welches auch effizient ist.

<span id="page-20-1"></span>Dazu betrachten wir jetzt nicht mehr ein bestimmtes Muster, sondern jedes mögliche Muster. Mit Hilfe der sortierten Rotationen lassen sich einfach alle mehrfachen Auftreten eines Musters finden. Dafür wird die aktuelle Rotation mit der davor und danach verglichen. Ein mehrfach auftretendes Muster ist dann die Folge der ersten paar Zeichen, welche gleich sind. Es wird dann die längere Folge von beiden gewählt. Damit wird das längste mögliche Muster dieser zwei Startpunkte in der Zeichenfolge gefunden. Für das Beispiel HAUSMAUSLAUS sind diese Muster in Abbildung [15](#page-20-1) hervorgehoben.

> AUSHAUSMAUSL AUSLAUSHAUSM AUSMAUSLAUSH HAUSMAUSLAUS LAUSHAUSMAUS MAUSLAUSHAUS SHAUSMAUSLAU SLAUSHAUSMAU SMAUSLAUSHAU **USHAUSMAUSLA** USLAUSHAUSMA USMAUSLAUSHA

Abbildung 15: Lexikografische Sortierung aller möglichen Rotationen der Zeichenfolge HAUSMAUSLAUS. Der schwarze Text kennzeichnet das längste mögliche mehrfach auftretende Muster, welches an der Position beginnt.

Es kann aber möglicherweise nicht die beste Strategie sein, die längsten Muster zu kodieren. Das kann am Beispiel ABABABABABAB gesehen werden. So kann es sehr aufwendig sein eine optimale Strategie zu finden. Das Kodieren würde in diesem Fall durch eine Referenz auf das erste Auftreten und der Länge des Musters erfolgen. Das erste Auftreten muss dann aber normal kodiert sein.

Trotzdem können diese Erkenntnis über das Finden von mehrfachen Mustern als Approximation nutzen. So werden bei einem Mustern, welches einzigartig und lang genug ist, nicht nur die Anfänge der maximal langen Muster zusammen sortiert. Es werden auch die Rotationen, welche an der zweiten Stelle dieses Musters beginnen, beieinander sortiert. Das findet solange statt, bis die Einzigartigkeit des Musters nicht mehr erkennbar ist.

Das kann auch an dem einfachen Beispiel in Abbildung [15](#page-20-1) gesehen werden. In Realität sieht das zwar deutlich komplizierter aus, aber das Beispiel verdeutlicht das Konzept, dass gleiche Zeichen an letzter Stelle stehen.

Wenn das ersten Zeichen eines maximalen Musters am Anfang der Rotation steht, dann ist das Zeichen davor im Allgemeinen beliebig. Von dieser Rotation aus wird jetzt rotiert. Dabei werden einige Zeichen vom Anfang an das Ende verschoben werden. Es besteht eine hohe Wahrscheinlichkeit, dass diese neuen Rotationen vom gleichen Muster direkt hintereinander stehen. Das ist abhängig von der Länge und Einzigartigkeit des Musters. Daraus folgt, dass nun gleiche Zeichen am Ende der Rotation stehen. Damit ergibt sich die gewollte Eigenschaft.

Wir werden jetzt noch kurz klären, wie die Folge von gleichen Zeichen hintereinander unerwartet unterbrochen werden kann. Ein unerwartetes Unterbrechen sei ein Ende der Folge gleicher Zeichen an letzter Position der Rotationen, obwohl es mehr gleiche Muster gibt. Das passiert, wenn ein ähnliches, aber später beginnendes Muster zwischen den anderen Mustern sortiert wird.

<span id="page-21-0"></span>Ein Beispiel dafür ist die Folge ABCDABCADBCB. Die sortierten Rotationen dieses Beispiels sind in [16](#page-21-0) dargestellt. Ein Muster, welches zweimal auftritt, ist ABC. Die Rotationen, welche mit dem Muster anfangen, stehen direkt hintereinander. Die Rotationen, welche mit dem zweiten Zeichen des Musters beginnen, stehen nicht hintereinander. Das passiert, weil eine andere Rotation auch mit BC beginnt und dazwischen sortiert wird.

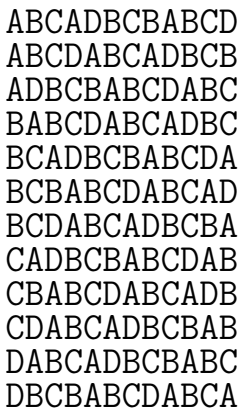

Abbildung 16: Lexikografische Sortierung aller möglichen Rotationen der Zeichenfolge ABCDABCADBCB.

So lässt sich erkennen, dass gleiche Zeichen nah beieinander stehen, aber nicht direkt

hintereinander stehen müssen.

#### <span id="page-22-0"></span>3.6. Nachfolgende Transformation der Daten

Die Zeichen werden durch die BWT nur umsortiert und nicht komprimiert. Aus diesem Grund müssen weitere Verfahren angewendet werden um Kompression zu erreichen. Die Eigenschaft, dass gleiche Zeichen nah beieinander stehen, wollen wir dazu ausnutzen. Dazu werden wir verschiedene Verfahren behandeln.

#### <span id="page-22-1"></span>3.6.1. Vorgehensweise nach Burrows und Wheeler

Das erste Verfahren wurde auch schon in [\[BW94\]](#page-34-2) von Burrows und Wheeler beschrieben. Es beschreibt die einfachste Vorgehensweise.

Als erster Schritt wird jetzt ein Algorithmus genutzt, welcher die lokalen Auftreten von gleichen Zeichen anders kodiert. Es werden diese lokal gleichen Zeichen, welche hintereinander auftreten, zu einem Zeichen transformiert, welches dann global gleich ist. Lange Folgen des gleichen Zeichens werden so erzeugt. Durch dieses Vorgehen wird der Informationsgehalt der Daten herabgesenkt. Die hier verwendete Kodierung ist die Move-tofront-Kodierung (MTF). Die Länge der Folge bleibt gleich.

Der letzte Schritt dieser Transformation ist ein Entropie-Kodierer. Dieser Schritt wird bei jedem Verfahren als letzter durchgeführt. Das Ziel von diesem Kodierer besteht darin nur so viel Speicher zu verbrauchen, wie der Informationsgehalt der Daten benötigt. Auch lassen sich Kodierer, welche das können, leicht und effizient implementieren, da sie keinen Kontext betrachten. Das steht im Gegensatz zu Kodierern mit mehr Kontextbetrachtung. Diese liefern aber nur ein minimal besseres Ergebnis, welches den höheren Rechenaufwand nicht wert ist. Als Beispiel wird hier die Huffman-Kodierung oder ein arithmetischer Kodierer genutzt.

Die so erhaltenen transformierten Daten sind die Ausgabe des von Burrows und Wheeler beschriebenen Prozesses.

#### <span id="page-22-2"></span>3.6.2. Allgemeine heutige Vorgehensweisen

Später wurden einige Modifikationen zur vorherigen Transformation gefunden, welche die Effizienz steigern. Diese werden in [\[Abe03\]](#page-34-4) zusammengefasst. Die wichtigsten Modifikationen, welche auch oft Verwendung finden, werden wir kurz behandeln.

Zum einen kann als Alternative auch direkt die transformierte Folge komprimiert werden. Dazu kann zum Beispiel eine Lauflängenkodierung verwendet werden. Dieses Verfahren ist oft nur effizient, wenn entweder wenige verschiedene Zeichen vorhanden sind oder die Folgen gleicher hintereinander auftretender Zeichen sehr lang sind. Bei Ersterem können effizientere Verfahren als die allgemeine Lauflängenkodierung benutzt werden. Bei Letzterem kann viel Information über lange Folgen durch eine sehr kurze Zeichenfolge ausgedrückt werden.

Eine andere Modifikation setzt nach der MTF-Kodierung an. Dabei wird MTF Lauflängenkodierung auf das Zeichen 0 angewendet. Alle anderen Zeichen bleiben dabei gleich. Dieser Schritt ist in aktuellen Vorgehensweisen fast immer enthalten. Die Lauflänge wird dabei oft binär kodiert.

#### <span id="page-23-0"></span>3.6.3. Vorgehensweise bei bzip2

Das Programm bzip2 ist die am meisten verwendete Implementierung, welche die BWT benutzt. Im Folgenden sei kurz auf die Reihenfolge der Algorithmen eingegangen, welche vor und nach der BWT durchgeführt werden.

Die folgenden Schritte werden bei der Kompression ausgeführt. Zur Dekompression werden die Inversen der Schritte in umgekehrte Reihenfolge ausgeführt. Vor der Transformation wird die Eingabe in Blöcke gleicher Größe unterteilt. Typische Größen sind zwischen 100 und 900 Kilobyte. Für jeden Block werden die gleichen Schritte durchgeführt. Der Grund für diese Aufteilung ist, dass die BWT eine Laufzeit von  $\mathcal{O}(n \log n)$  hat, wobei n die Länge der Zeichenfolge ist. So kann trotzdem eine noch vergleichsweise gute Performanz erreicht werden ohne zu viel Effizienz in der Kodierung zu verlieren.

Als erster Schritt wird mit einer Lauflängenkodierung ab Lauflänge 4 die gesamte Zeichenfolge kodiert. Diese wurde in Kapitel [2.3.3](#page-9-1) vorgestellt. Interessant daran ist, dass dieser Schritt die Effizienz der Kompression nicht verbessert. Dieser Schritt wurde ursprünglich eingeführt, um den Sortieralgorithmus vor worst-case Eingaben zu schützen. Es hat sich aber gezeigt, dass die Sortierung damit gut umgehen kann. Der Hintergrund dazu wird in [\[Sew05\]](#page-35-6) beschrieben.

Als nächstes werden die Zeichen im jeweilige Block mit der BWT umsortiert. Danach wird mit der normalen MTF-Kodierung der Block transformiert. Damit sollten in der Regel sehr viele Nullen in der Folge enthalten sein.

Die Folgen von direkt nacheinander auftretende Nullen werden mit MTF Lauflängenkodierung kodiert. Alle anderen Zeichen werden nicht betrachtet und bleiben gleich kodiert. Die Lauflänge der Nullen wird binäre kodiert, wodurch zwei neue Zeichen eingeführt werden. Das genaue Vorgehen wird in Kapitel [2.3.3](#page-10-1) erklärt.

Um den benötigten Speicher nochmal nochmal deutlich zu reduzieren, wird jetzt noch ein Entropie-Kodierer verwendet. Bei bzip2 wird dazu Huffman-Kodierung verwendet. Bei der ersten Version bzip wurde noch ein arithmetischer Kodierer benutzt, welcher aus patentrechtlichen Gründen nicht mehr verwendet werden durfte.

Dies ist nur ein kleiner Überblick über die Schritte, welche durchgeführt werden. Es gibt in der genauen Implementation noch einige Feinheiten, welche wir nicht betrachten. Auch werden noch kleine Schritte ausgeführt, welche die Kompression ein wenig optimieren. Hauptsächlich folgen nur noch Schritte, welche den benötigten Speicher für die Tabellen der Huffman-Kodierungen senken. Diese Tabellen werden gebraucht, um die Inverse der Huffman-Kodierung auszuführen.

#### <span id="page-23-1"></span>3.7. Weiterführung des Beispiels

Das Hauptbeispiel aus Kapitel [3.3](#page-13-0) wird jetzt weitergeführt, um die finale Kodierung zu illustrieren. Dazu werden wir zuerst die MTF-Kodierung auf die Ausgabefolge von der BWT anwenden. Anschließend wird das Zeichen 0 in der Folge mit MTF-Lauflängenkodierung transformiert. Dabei wird die Lauflänge binäre kodiert. Danach wird das Ergebnis noch mit einem Entropie-Kodierer kodiert. Wir werden dazu Huffman-Kodierung als Verfahren nutzen.

Die MTF-Kodierung wird in Tabelle [5](#page-24-0) dargestellt. Die Eingabe ist die Folge der Zeichen L,M,H,S,S,S,U,U,U,A,A,A und das sortierte Alphabet ist A,H,L,M,S,U.

Die Ausgabe der Kodierung ist damit die Folge 2,3,3,4,0,0,5,0,0,5,0,0.

<span id="page-24-0"></span>

| Alphabet         | Zeichen | gespeicherte Position | aktualisiertes Alphabet |
|------------------|---------|-----------------------|-------------------------|
| A, H, L, M, S, U | L       | 2                     | L, A, H, M, S, U        |
| L, A, H, M, S, U | M       | 3                     | M, L, A, H, S, U        |
| M, L, A, H, S, U | Η       | 3                     | H, M, L, A, S, U        |
| H, M, L, A, S, U | S       | 4                     | S,H,M,L,A,U             |
| S, H, M, L, A, U | S       | $\Omega$              | S,H,M,L,A,U             |
| S, H, M, L, A, U | S       | $\Omega$              | S,H,M,L,A,U             |
| S, H, M, L, A, U | U       | 5                     | U, S, H, M, L, A        |
| U, S, H, M, L, A | U       | $\Omega$              | U, S, H, M, L, A        |
| U, S, H, M, L, A | U       | $\Omega$              | U, S, H, M, L, A        |
| U, S, H, M, L, A | A       | 5                     | A, U, S, H, M, L        |
| A, U, S, H, M, L | A       | $\Omega$              | A, U, S, H, M, L        |
| A, U, S, H, M, L | A       | 0                     | A, U, S, H, M, L        |

Tabelle 5: Move-to-front-Kodierung für das HAUSMAUSLAUS Beispiel und damit für die Eingabe L,M,H,S,S,S,U,U,U,A,A,A.

Die Lauflänge des Zeichens 0 werden jetzt noch mit dem in Kapitel [2.3.3](#page-10-1) beschriebenem Verfahren kodiert. Wir führen dazu die neuen Zeichen L1 und L2 ein. L1 hat die Wertigkeit 1 und L2 die Wertigkeit 2 in der binären Kodierung. Es gibt in der Folge drei Auftreten von hintereinander stehenden Nullen mit Lauflänge 2. Die Kodierung der Lauflänge 2 ist L2. Jetzt ersetzten wir diese Folgen von Nullen mit diesem Zeichen. Somit ergibt sich die Zeichenfolge 2,3,3,4,L2,5,L2,5,L2 nach dieser Lauflängenkodierung.

<span id="page-24-1"></span>Für diese Folge wird jetzt die Huffman-Kodierung bestimmt. Dazu werden zuerst die relativen Häufigkeiten der Zeichen in der Folge ermittelt. Diese sind in Tabelle [6](#page-24-1) angegeben.

| Zeichen        | relative Häufigkeit |
|----------------|---------------------|
| L <sub>2</sub> | $\frac{1}{3}$       |
| 2              | $\frac{1}{9}$       |
| 3              | $\frac{2}{9}$       |
|                | $\frac{1}{9}$       |
| 5              | $\frac{2}{9}$       |

Tabelle 6: Häufigkeiten der Zeichen nach der MTF-Kodierung.

Mit diesen Häufigkeiten wird der Baum erzeugt, um die Kodierungen zu ermitteln. Der resultierende Baum ist in Abbildung [17](#page-25-1) dargestellt. An den Kanten des Baumes sind die Kodierungen angegebenen, welche sich dann ergeben. Die Erstellung des Baums wird in Kapitel [2.3.1](#page-5-2) beschrieben. Im Folgenden sei aber zur Vollständigkeit die Reihenfolge der Verschmelzungen angegeben.

Zuerst werden die Bäume von den Zeichen 2 und 4 zusammengefügt. Danach werden die Bäume mit den Zeichen 3 und 5 vereint. In Folge werden die entstandenen Bäume mit den Zeichen 2,4 und 3,5 zusammengefügt. Zuletzt werden noch die Bäume mit den Zeichen 2,3,4,5 und L2 verschmolzen.

<span id="page-25-1"></span>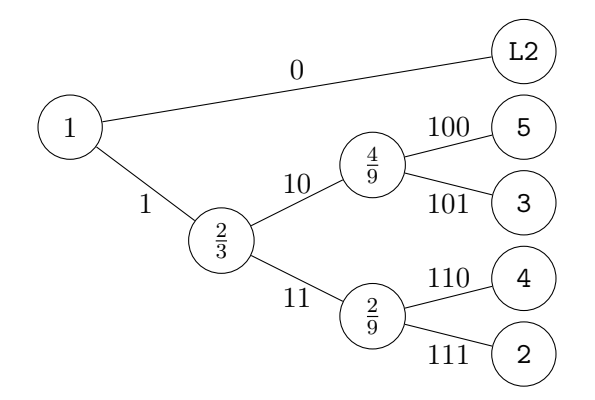

Abbildung 17: Erstellter Baum, um die Kodierungen für die Huffman-Kodierung zu ermitteln. An den Kanten sind die Kodierungen vermerkt. In den Nichtblattknoten stehen die addierten Häufigkeiten der folgenden Blätter.

<span id="page-25-2"></span>Draus ergeben sich die Kodierungen für jedes Zeichen. Eine Zuordnung zwischen den Zeichen und der Kodierung ist in Tabelle [7](#page-25-2) zu finden.

| Zeichen | Kodierung |
|---------|-----------|
| L2      | Π         |
| 2       | 111       |
| 3       | 101       |
| 4       | 110       |
| 5       | 100       |

Tabelle 7: Zuordnung zwischen den Zeichen und der Huffman-Kodierung.

Durch Ersetzen der Zeichen durch ihre Kodierung ergibt sich die Zeichenfolge 111101101- 110010001000 als Ergebnis. Dazu muss noch noch gespeichert werden, wie die Zuordnung zwischen den Zeichen und ihrer Kodierung ist. Diese Größe wäre in Relation zur kodierten Folge recht groß, aber das liegt daran, dass die Eingabe vergleichsweise klein ist.

Die Zeichenfolge ist jetzt zwar länger, aber dafür sind die Zeichen jetzt nur noch in dualer Basis statt Basis 6. Die Zeichenkette hatte vorher Basis 6, da die sechs möglichen Zeichen L1,L2,2,3,4,5 waren. Die benötigte Anzahl an Bits, welche für ein Zeichen der Basis 6 nötig werden, sind 3 Bits. Das ergibt sich, da  $2^3 = 8 \ge 6$  ist. Somit wurden vor der Kodierung 36 Bits benötigt. Nach der Kodierung werden nur noch 21 Bits benötigt. Somit hat die komprimierte Zeichenfolge jetzt nur noch 7/12 der Größe der originalen Zeichenfolge.

Die anderen Beispiele werden wir hier nicht behandeln, da sie genauso ablaufen und die Funktionsweise nicht weiter verdeutlichen.

## <span id="page-25-0"></span>4. Einige Untersuchungen zur BWT

In diesem Kapitel werden wir die BWT im Zusammenhang mit anderen Algorithmen betrachten. Diese Algorithmen werden entweder vor oder nach der BWT auf die Zeichenfolge angewendet. Der Wert, welcher verglichen wird, ist die Größe der transformierten Folge. Die Größe der Daten, welche zur Rücktransformation gespeichert werden müssen,

werden wir im Allgemeinen nicht betrachten. Diese sind in Relation zu der transformierten Folge oft sehr klein.

Wir werden die BWT mit verschiedenen Vorgehensweisen zuerst experimentell untersuchen. Dazu werden Beispieldaten durch verschieden Kombinationen von Algorithmen vor und nach der BWT transformieren. Danach werden wir versuchen die Ergebnisse und Vermutungen aus diesen Untersuchungen theoretisch zu erklären.

#### <span id="page-26-0"></span>4.1. Experimentelle Untersuchung

Zur experimentellen Untersuchung wurde die BWT und weitere Algorithmen implementiert. Diese weiteren Algorithmen werden entweder vor oder nach der BWT ausgeführt, um dann die eigentliche Kompression zu erreichen.

In Kapitel [4.1.1](#page-26-1) werden wir einige Feinheiten und Tricks bei der Implementation behandeln. Danach wird die Methode vorgestellt, wie die experimentellen Untersuchungen durchgeführt wurden. In Kapitel [4.2](#page-31-1) wird versucht diese experimentellen Ergebnisse auch theoretisch zu begründen.

#### <span id="page-26-1"></span>4.1.1. Implementation

Die Implementation wurde in der Programmiersprache Rust durchgeführt. Es wurde die Version 1.25.0 des Standard Rust-Compilers verwendet. Zuerst wird auf die Implementation der reinen Borrows-Wheeler-Transformation eingegangen. Dabei werden wir verschiedene Probleme und Tricks behandeln. Danach werden noch Feinheiten von den anderen Transformationen betrachtet, welche in Kombination mit der BWT benutzt werden. Der gesamte Quellcode ist in Anhang [A](#page-35-1) zu finden.

Erzeugung der Rotationen Das Problem ist, dass es sehr viele Rotationen der Zeichenfolge gibt und diese alle abgespeichert werden müssen. Um genau zu sein, gibt es so viele Rotationen, wie es Zeichen in der Folgen gibt. So wird für eine Folge mit n Zeichen Speicher für n <sup>2</sup> Zeichen benötigt. Das kann selbst bei vergleichsweise kleinen Zeichenfolgen zu viel Speicherverbrauch führen. Das ist aber nur der Fall, wenn alle Rotationen auch abspeichert werden.

Ersichtlich wird es an einem kurzen Beispiel. Wir betrachten die Länge der Folge mit 2<sup>20</sup> Zeichen. Ein Zeichen hat die Größe von einem Byte. Die Zeichenkette hat damit eine Größe von einem Megabyte. Auch ergibt sich, dass insgesamt 2 <sup>20</sup> verschiedene Rotationen existieren. Damit ergibt sich als benötigter Speicher, dass diese 2 <sup>20</sup> Zeichen 2 <sup>20</sup>-mal gespeichert werden müssen. Das sind 2 <sup>40</sup> Zeichen oder ein Terabyte Speicherplatz. Das ist in etwa die Größe einer modernen Festplatte, wobei die Eingabe mit einem Megabyte relativ klein ist.

Die Lösung des Problems ist, dass nicht die Rotationen gespeichert werden, sondern die Startindizes der Rotationen. Dazu muss die originale Folge noch gespeichert werden. Die Indizes werden dann genutzt, um das Startzeichen der Rotation zu bestimmen. Die darauffolgenden Zeichen ergeben sich dann entsprechend.

In der Implementation ist das durch einer Folge realisiert, welche die originale Folge zweimal hintereinander stehen hat. Die Rotation, welche mit Index i beginnt, ist dann die Teilfolge dieser Folge von Index i bis Index  $i + n - 1$ . Dabei ist n die Länge der Folge. Zum Beispiel wird für die originale Folge ABCD die Folge ABCDABCD gespeichert. Die Rotation ab Index 2 ist die Teilfolge von Index 2 bis 5, welche CDAB ist.

Sortierung der Rotationen Die Rotationen müssen lexikografisch sortiert werden. Es sind so viele Rotationen zu sortieren, wie es Anzahl an Zeichen in der Folge gibt. Das können schnell mehrere Millionen oder mehr sein. Da die anderen Schritte der BWT lineare Laufzeit haben, ist ein schnelles Sortierverfahren wichtig. Eine Laufzeit von  $\mathcal{O}(n \log n)$  ist damit wichtig, da ein allgemeines Sortierverfahren nicht besser werden kann. Das genaue Sortierverfahren, welches wir verwenden ist Quicksort mit randomisierten Pivot-Element. Die Beachtung der lexikografischen Sortierung wird durch die vorhandene Vergleichsoperation für Folgen übernommen. Diese ist in Rust standardmäßig vorhanden.

Bei der Sortierung werden nicht die Rotationen sortiert, sondern die Verweise durch die Indizes. Vor der Vergleichsoperation wird aus dem Index die entsprechende Rotation generiert. Die Information der Sortierung ist damit in den Indizes gespeichert.

Erzeugung der transformierten Folge Die Information der Sortierung ist durch die Indizes gespeichert, wie im vorherigen Abschnitt erwähnt. Um nun die Ausgabe der BWT zu erzeugen, muss die letzte Spalte der Rotationen und der Index der originalen Folge ermittelt werden.

Die letzte Spalte wird generiert, indem die Folge der Indizes in Reihenfolge betrachtet wird. Der aktuelle Wert in der Folge sei i. Dann wird das Zeichen in der doppelten Zeichenfolge, welches am Index  $i + n - 1$  steht, der Ausgabe hinzugefügt.

Der Index der originalen Folge wird durch den Index aus der Folge der Indizes bestimmt, welcher den Wert 0 hat.

Weitere Kodierung Um verschiedene Kombinationen von Algorithmen zu testen, wird nicht nur die BWT benötigt. Es sind deswegen auch die vorherigen und nachfolgenden Transformationen implementiert. Zum Vergleich der Effizienz wurde eine Standardimplementierung umgesetzt, welche bzip2 sehr ähnelt. Implementierte Algorithmen sind die Lauflängenkodierung in vielen verschiedenen Varianten, die MTF-Kodierung, die MTF-1-Kodierung und ein arithmetischer Kodierer.

Die Funktionsweise der Algorithmen ist in Kapitel [2.3](#page-4-0) beschrieben. Der Quellcode von diesen Algorithmen ist in Anhang [A.2](#page-38-0) zu finden. Damit sind allen Algorithmen, außer der arithmetische Kodierer, ausreichend besprochen.

Der genaue arithmetische Kodierer, welcher verwendet wird, nutzt anfangs ein Intervall von 0 bis 1. Aus den Häufigkeiten der Zeichen wird eine Zuordnung zwischen Zeichen und entsprechenden Intervallen hergestellt. Das betrachtete Intervall wird mit jedem gelesenen Zeichen entsprechend der Zuordnung aktualisiert. Nach der Aktualisierung wird überprüft, ob die obere Intervallgrenze unter oder die untere Intervallgrenze über dem Wert 0, 5 liegt. Sollte dies der Fall sein, dann kann entsprechend eine 0 oder 1 in die Ausgabe geschrieben werden. Danach wird das Intervall entsprechend aktualisiert.

Dieser arithmetische Kodierer schreibt sofort ein Zeichen in die Ausgabe, wenn jeder Wert im Intervall mit diesem Zeichen beginnen muss. Die Funktion des arithmetischen Kodierers gibt auch die Anzahl der einzigartigen Zeichen aus. Damit wird eine Abschätzung des Speicher-Overheads durchgeführt.

Zu allen diesen Algorithmen reicht die Hintransformation und es wird keine Rücktransformation benötigt. Wir sind schließlich nur an der Qualität der Kompression interessiert und nicht an der praktischen Anwendung dieser.

#### <span id="page-28-0"></span>4.1.2. Die Testdaten

Es werden verschiedene Testdaten verwendet um die verschieden Verfahren zu untersuchen. Zu diesen Testdaten gehören die einzelnen Dateien des Calgary Corpus. Auch ist der komplette Calgary Corpus als eine tar Datei in den Testdateien enthalten. Die einzelnen Dateien aus dem Corpus werden mit dem Dateinamen bezeichnet. Die komplette Datei wird als tar bezeichnet. Als comb wird die kumulative Größe der einzelnen Dateien des Calgary Corpus bezeichnet.

Weiterhin wurden noch die einzelnen Dateien des Large Canterbury Corpus betrachtet. Diese Dateien werden auch wieder durch die Dateibezeichnung identifiziert. Der Large Canterbury Corpus enthält zum einen zwei größere Textdateien und zum anderen eine Genom-Datei. Das besondere an der Genom-Datei ist, dass das Alphabet nur aus vier verschiedenen Zeichen besteht.

Diese 19 verschiedenen Testdaten geben somit 19 Werte für jede Kompression an. Der Calgary Corpus ist für viele Arten von Daten halbwegs repräsentativ. Somit haben die Ergebnisse eine gewisse Aussagekraft über alle möglichen Daten. Es können aber trotzdem andere Wert für ähnliche Daten herauskommen, weil es nur einige Beispiele sind. Deswegen sollten die Ergebnisse mit gewisser Vorsicht genossen werden. Besonders schwierig wird es eine Aussage zu treffen, wenn die Größen nah beieinander liegen. Die Aussage, welche in Kapitel [4.2](#page-31-1) untersucht wird, lässt sich trotzdem gut erkennen und experimentell zeigen.

#### <span id="page-28-1"></span>4.1.3. Die untersuchten Verfahren

In der Tabelle [8](#page-28-2) werden die untersuchten Verfahren und deren Bezeichnungen dargestellt. Die neben der BWT verwendeten Algorithmen werden in Kapitel [2.3](#page-4-0) erklärt.

<span id="page-28-2"></span>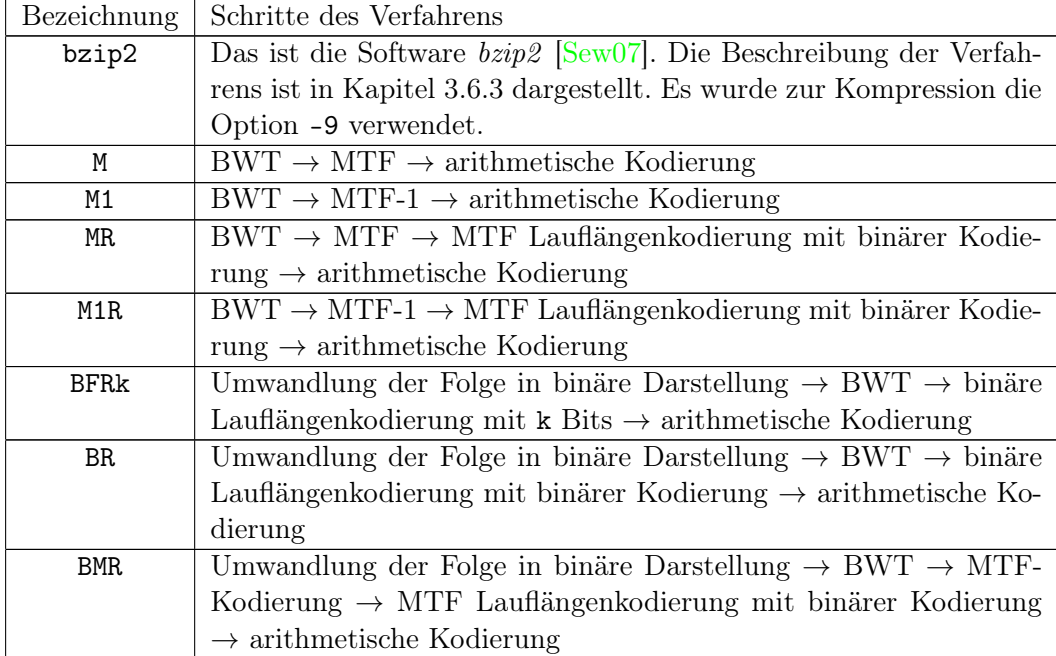

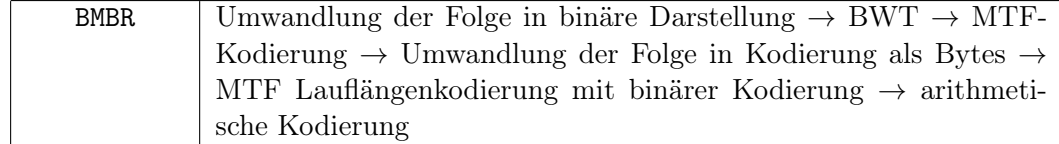

Tabelle 8: Die untersuchte Verfahren

Es wurden auch noch andere Kombinationen dieser Schritte getestet, aber diese brachten deutlich schlechtere Ergebnisse als die hier aufgeführten.

Das Verfahren bzip2 ist der Vergleichswert, da dies die am meisten verwendete Implementierung der BWT ist. Bei den nächsten vier Verfahren haben die Zeichen eine Größe von 8 Bits zum Zeitpunkt der BWT. Die letzten vier Verfahren haben zum Zeitpunkt der BWT eine Größe von einem Bit pro Zeichen. Es sei darauf hingewiesen, dass die Daten immer mit 8 Bits pro Zeichen eingegeben werden. Deswegen ist bei den Verfahren, welchen ein Bit Zeichengröße betrachten, der erste Schritt eine Umformung in das binäres Alphabet.

Bei den selbst implementierten Verfahren wird nie als erster Schritt eine Lauflängenkodierung durchgeführt, wie bei bzip2. Der Grund ist, dass damit immer schlechtere Ergebnisse erzielt werden als ohne. In bzip2 ist dieser Schritt nur enthalten, weil er ursprünglich eingebaut wurde. Es sollten damit Fälle vermieden werden mit denen der BWT Algorithmus nicht umgehen kann. Es wurde aber festgestellt, dass solche Fälle nicht existieren. Dieses wird in [\[Sew05\]](#page-35-6) beschrieben wird.

Es wurden auch Verfahren getestet, welche andere Anzahlen von Bits als Zeichen betrachten. Das wurde besonders als Darstellung der Zeichenfolge zum BWT-Schritt genutzt.

#### <span id="page-29-0"></span>4.1.4. Die Ergebnisse

Bevor wir zu den Werten kommen sei noch kurz eine Feststellung zur Laufzeit erwähnt. Die Algorithmen, welche die binäre Darstellung zum BWT-Schritt nutzen, haben eine deutlich höhere Laufzeit. Das ist natürlich leicht zu erkennen, da acht mal so viele Rotationen sortiert werden müssen. Dazu kommt, dass das Sortieren eine Laufzeit von  $\mathcal{O}(n \log n)$  hat.

In den Tabellen [9](#page-29-1) und [10](#page-30-0) sind die resultierenden Größen nach der Transformation für die verschiedenen Testdaten aufgeführt. Das Verfahren BFRk wurde mit dem optimalen k durchgeführt, sodass die resultierende Größe möglichst klein ist. Alle Werte in den Tabellen haben die Einheit Bits.

<span id="page-29-1"></span>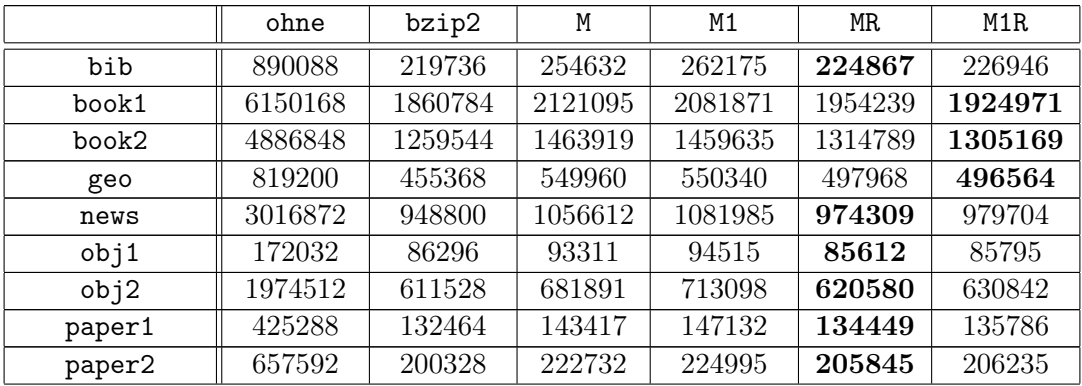

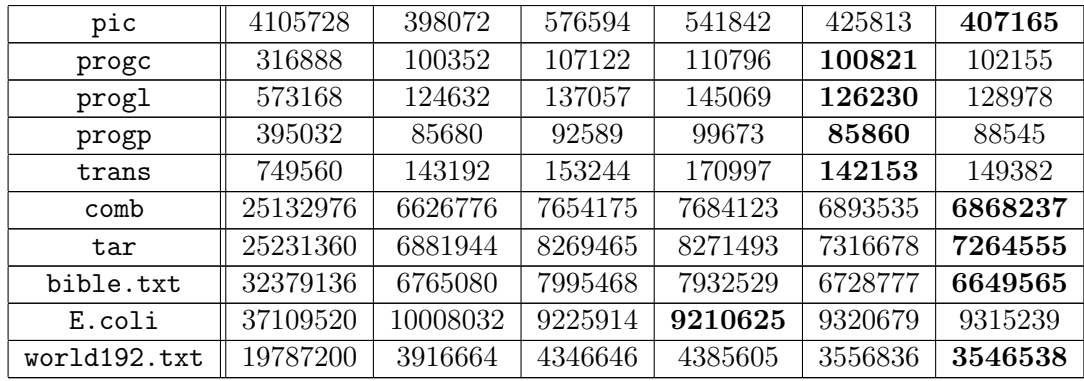

Tabelle 9: Hier sind die Größen nach der Ausführung der untersuchten Verfahren aufgeführt, welche direkt auf Bytes angewendet werden. Alle Angaben haben die Einheit Bits. Horizontal sind die Verfahren dargestellt und vertikal die Testdaten. In Fett sind die Werte markiert, welche am kleinsten sind unter den selbst implementierten Verfahren.

<span id="page-30-0"></span>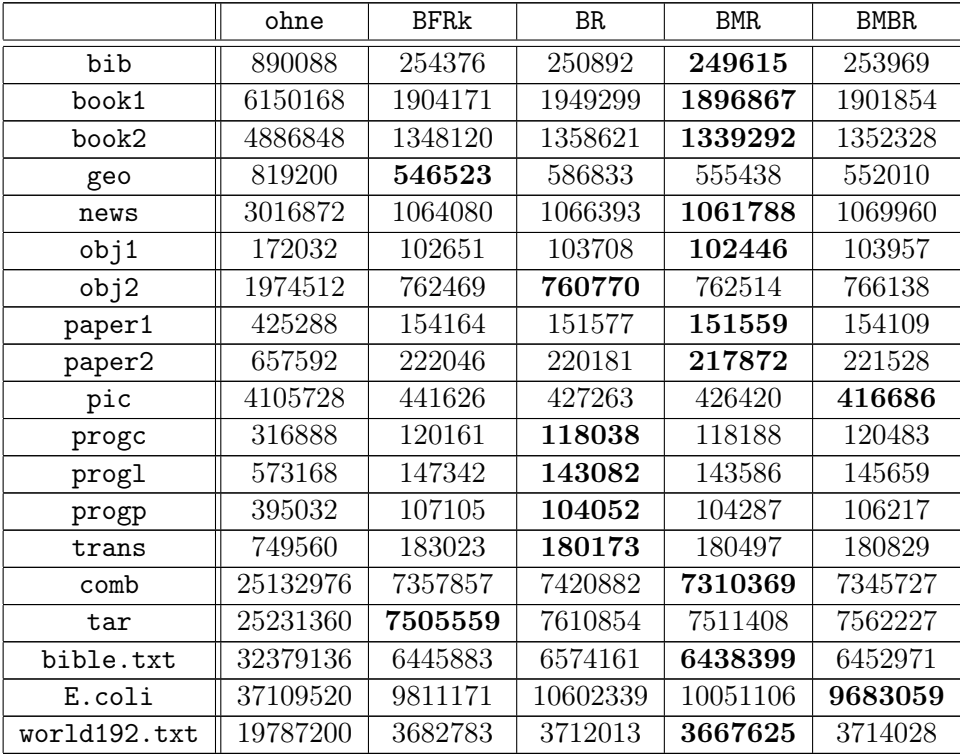

Tabelle 10: Hier sind die Größen nach der Ausführung der untersuchten Verfahren aufgeführt, welche zuerst in Bits umwandeln. Alle Angaben haben die Einheit Bits. Horizontal sind die Verfahren dargestellt und vertikal die Testdaten. In Fett sind die Werte markiert, welche am kleinsten sind unter den selbst implementierten Verfahren.

Im nächsten Kapitel werden wir kurz schauen, was wir aus diesen Werten erkennen

können.

#### <span id="page-31-0"></span>4.1.5. Schlussfolgerungen aus den Ergebnissen

Zuerst betrachten wir die Verfahren, welche die BWT auf Bytes anwenden. Es lässt sich erkennen, dass M und M1 fast immer schlechter sind als MR und M1R. Nur bei E.coli sieht es anderes aus.

Der Unterschied zwischen der Verwendung von MTF und MTF-1 ist nur marginal. In manchen Fällen ist die MTF-Kodierung besser und in anderen die MTF-1-Kodierung. Es lässt sich nicht wirklich sagen, dass ein Verfahren besser ist.

Im Vergleich zu bzip2 sind MR und M1R zum großen Teil etwas schlechter. Besonders bei den größeren Dateien bible.txt, E.coli und world192.txt ist aber bzip2 schlechter. Das liegt einfach daran, dass die maximale Blockgröße von bzip2 900 Kilobyte ist. Eine Verbesserung der Kompression durch größere Blockgröße lässt sich aus der Herleitung der Kompression in Kapitel [3.5](#page-18-0) erkennen. Die BWT approximiert das Finden von Mustern und je größer der Block ist, umso mehr Möglichkeiten für Muster gibt es.

Jetzt betrachten wir noch die Verfahren, welche die BWT auf Bits anwenden. Die Ergebnisse dieser Verfahren liegen sehr nah beieinander. Die Unterschiede sind nur marginal. Es lässt sich auch nicht wirklich eine Aussage treffen, welche dieser Verfahren sehr schlecht sind. Es gibt zu jedem Verfahren immerhin mehr als ein Beispiel für welches es am besten ist.

Die beiden Verfahren BFRk und BR funktionieren beide hauptsächlich mit kompletter Lauflängenkodierung. Aus diesem Grund liegen sie sehr nah beieinander.

Das Verfahren BMR ist aber für viele Testdaten am besten. Auch bei den Daten, für welche das Verfahren nicht optimal ist, ist es nur minimal schlechter. Das Datum E.coli ist dabei eine Ausnahme, da der Wert merklich schlechter ist. Allgemein versucht das Verfahren das Vorgehen von bzip2 möglichst gut nachzuahmen. So könnte die gute Leistung zu Stande kommen.

Das Verfahren BMBR ist wiederum eher mittelmäßig gut und nicht besonders zu beachten. Wir betrachten noch den Vergleich zwischen den beiden Klassen von Verfahren. Wir unterscheiden danach, ob die Daten im BWT Schritt als Bytes oder Bits verarbeitet werden. Im Allgemeinen sind die Verfahren besser, welche mit Bytes arbeiten.

Zum Schluss sei noch auf die kleine Feststellung hingewiesen, dass comb immer kleiner ist als tar. Dabei betrachten beide Werte die gleichen grundlegenden Daten.

Die Erkenntnisse aus den Daten werden wir im nächsten Kapitel versuchen theoretisch zu begründen. Besonders werden die Sachen betrachtet, welche nicht trivial zu sehen sind.

#### <span id="page-31-1"></span>4.2. Theoretische Untersuchung

Die folgenden Argumentationen haben keinen Anspruch ein kompletter Beweis zu sein. Besonders, weil die Aussagen hier nicht immer zutreffen, sondern nur im Großteil der Fälle. Möglich sind hier Abschätzungen für den worst-case und wünschenswert wären average-case Abschätzungen. Es ist somit schwierig zu zeigen, dass eine Aussage für alle möglichen Zeichenfolgen gilt. Tatsächlich haben wir bereits Gegenbeispiele für viele solcher Arten von Aussagen im vorherigen Kapitel gefunden.

#### <span id="page-32-0"></span>4.2.1. Effizienz von MTF-Lauflängenkodierung

Die erste Feststellung ist, dass M und M1 fast immer schlechter als MR und M1R sind. Es wird also durch das Hinzufügen der MTF-Lauflängenkodierung des Zeichens 0 eine bessere Effizienz der Kompression erreicht. Das ist eine bereits bekannte und viel untersuchte Tatsache. Deswegen existieren für diese beiden Verfahren M und MR worst-case Abschätzungen, welche diese Feststellung unterstützen.

In [\[Man01\]](#page-35-4) sind solche Abschätzungen angegeben. Dafür benötigen wir die in Kapitel [2.2](#page-3-0) eingeführte Informationstheorie. Mit  $M(x)$  und  $MR(x)$  bezeichnen wir im Folgenden die Größe nach der Kompression der Folge x.

Damit lautet die zu zeigende Aussage, dass für den Großteil der Zeichenfolgen  $x \in \Sigma^*$ 

$$
M(x) \ge MR(x)
$$

gilt. Für diese beiden Werte nutzen wir die folgenden oberen Abschätzungen. Die Abschätzung für das Verfahren ohne MTF-Lauflängenkodierung mit Eingabe  $x \in \Sigma^*$ und  $k \geq 0$  ist

$$
M(x) \le 8|x|H_k(x) + \left(\mu + \frac{2}{25}\right)|x| + |\Sigma|^k (2|\Sigma|\log|\Sigma| + 9).
$$

Die Abschätzung für das Verfahren mit MTF-Lauflängenkodierung mit Eingabe  $x \in \Sigma^*$ ,  $k \geq 0$  und Konstante  $g_k$  ist

$$
MR(x) \le (5 + 3\mu)|x|H_k^*(x) + g_k.
$$

Dabei ist $H_k^*(x)$ die modifizierte  $k$ -te empirische Entropie. Diese berücksichtigt, dass zur Darstellung einer Zeichenfolge s mit  $H_0(s) = 0$  trotzdem Bits benötigt werden um die Daten zu kodieren. Sonst bleibt bei anderen Werten von  $H_0(s)$  alles gleich. Der wichtige Punkt ist, dass  $H_k^*(x) \geq H_k(x)$  ist, aber maximal  $(1 + \lfloor \log |x| \rfloor)/|x|$ . Die relevanten Terme dieser Abschätzungen sind  $8|x|H_k(x)$  bzw.  $(5+3\mu)|x|H_k^*(x)$ . Das  $\mu$  ist abhängig vom verwendeten Entropie-Kodierer. Für einen arithmetischen Kodierer ist  $\mu \approx 10^{-2}$ .

Der Beweis für diese Abschätzungen ist in [\[Man01\]](#page-35-4) zu finden. In dem Bewies wird für das Verfahren mit MTF-Lauflängenkodierung sogar gezeigt, dass es lokal λ-optimal ist. Das sagt aus, dass für eine beliebige Untererteilung der Zeichenfolge die Kompressionsgröße durch die Entropie beschränkt werden kann. Dabei wird die Entropie für jeden Teil der Folge berechnet und dann summiert. Diese Eigenschaften erfüllen viele andere Kompressionsalgorithmen nicht. Aber darauf werden wir hier nicht weiter eingehen.

Bei diesen Abschätzungen kann nicht einfach gesagt werden, dass eine immer größer oder kleiner ist. Aber im Allgemeinen ist die Abschätzung von dem Verfahren ohne MTF-Lauflängenkodierung größer. Das zeigt die Aussage aber noch lange nicht, da es nur eine obere Schranke ist. Auch gibt es keinen Beweis dafür, dass diese Abschätzungen ein Supremum darstellt. Es gibt aber einen guten Hinweis darauf, dass die zu zeigende Aussage richtig ist. Wir werden es aber bei diesen Abschätzungen belassen, da keine besseren bekannt sind.

Viele Untersuchungen deuten darauf hin, dass die Aussage stimmt, aber das konnte bisher nicht eindeutig gezeigt werden. Auch müssten dann Bedingungen gefunden werden für die Fälle, welche die Ungleichung verletzten.

#### <span id="page-33-0"></span>4.2.2. Unterschied der Verfahren auf Bytes und Bits

Wir betrachten nun den Unterschied zwischen den zwei Klassen von Verfahren. Die eine Klasse Y nutzt die Darstellung der Zeichenfolge in Form von Bytes in der BWT-Phase. Die andere Klasse I nutzt die Darstellung als Bits in dieser Phase.

Wir wollen zeigen, dass das beste Verfahren aus Y in den meisten Fällen besser ist als das beste Verfahren aus I. Dazu betrachten wir die Argumentation aus Kapitel [3.5.](#page-18-0) Wir werden dazu die Darstellung der Zeichen als Bitfolge betrachten und wie sich das auf die sortierten Rotationen auswirkt.

Zuerst schauen wir uns nur die Rotationen an, welche mit dem ersten Bit eines Zeichens beginnen. Nach der lexikografischen Sortierung und der binären Darstellung von Zeichen folgt, dass die Sortierung gleich bleibt. Also können in der binären Darstellung 8 Bits wieder zu einem Zeichen zurückgewandelt werden und die Rotationen sind trotzdem gleich sortiert.

Jetzt existieren zu jeder Rotation noch sieben weitere Rotationen. Diese werden irgendwo einsortiert. Dabei kann als guter Fall die Rotation so einsortiert werden, dass sie eine Folge von gleichen Zeichen in der Ausgabe nicht unterbricht. Der schlechte Fall ist die Einsortierung in der Mitte von einer Folge gleicher Zeichen in der Ausgabe. Sollte dann noch das letzte Zeichen unterschiedlich zu den anderen sein, dann wird die Folge gleicher Zeichen unterbrochen. Das lässt sich an einem Beispiel verdeutlichen. Wir betrachten die Zeichenfolge von den Zeichenwerten 100,100,118,70. In Abbildung [18](#page-33-1) sind die Rotationen in binär und sortiert dargestellt, welche am Anfang eines Zeichens beginnen.

> 01000110,01100100,01100100,01110110 01100100,01100100,01110110,01000110 01100100,01110110,01000110,01100100 01110110,01000110,01100100,01100100

<span id="page-33-1"></span>Abbildung 18: Lexikografische Sortierung aller Rotationen, welche am Anfang eines Zeichens beginnen, der Zeichenfolge 100,100,118,70. Die Zeichenfolge ist binär dargestellt. Zur besseren Darstellung sind die originalen Zeichen mit , getrennt.

Die Abbildung [19](#page-34-5) demonstriert durch Hinzufügen einer weiteren Rotation, dass nun das vorherige Muster unterbrochen wird. Nach der Feststellung in Kapitel [3.5](#page-18-0) ist das schlecht für die Kompression, weil in größeren Beispielen die Folge gleicher Zeichen so unterbrochen wird. Denn so ist die gewollte Eigenschaft, dass gleiche Zeichen möglichst beieinander stehen nicht mehr gegeben. Das kann an diesen kleinen Beispiel leider nur erahnt werden.

Die interessante Beobachtung hierbei ist die Länge der gleichen Zeichen am Anfang von zwei Rotationen. Damit eine Rotation zwischen zwei Anderen sortiert wird, muss die Länge die gleichen Zeichen zu dieser Neuen mindestens so lang sein wie zwischen den beiden Anderen. Dadurch entstehen wiederum lange Muster. Diese führen dann durch Rotation wieder zu langen Folgen gleicher Zeichen, bei der Betrachtung der letzten Spalte. Somit gibt es zwei grundlegende Effekte. Die Unterbrechung von Mustern und die Entstehung längerer Muster. Die Unterbrechung eines Musters ist aber zu häufig, sodass der andere Effekt geringer ist. Der Grund dafür ist die Vermutung, dass in der Betrachtung

<span id="page-34-5"></span>01000110,01100100,01100100,01110110 01100100,01100100,01110110,01000110 0110,01000110,01100100,01100100,0111 01100100,01110110,01000110,01100100 01110110,01000110,01100100,01100100

Abbildung 19: Lexikografische Sortierung aller Rotationen, welche am Anfang eines Zeichens beginnen, der Zeichenfolge 100,100,118,70. Es wurde eine weitere Rotation hinzugefügt, welche in der Mitte eines Bytes beginnt. Die Zeichenfolge ist binär dargestellt. Zur besseren Darstellung sind die originalen Zeichen mit , getrennt.

der Bits wahrscheinlich einiges an Struktur verloren geht. Besonders die Rotation, welche in der Mitte eines Bytes beginnen, haben kaum eine Aussagekraft und sind eher "zufällig". Auch ist zu beachten, dass die Zeichenfolge acht mal so viele Zeichen enthält, welche kodiert werden müssen.

Interessant ist, dass der gleiche Effekt wahrscheinlich auch die Ursache ist, dass comb kleiner als tar ist. Denn in tar gehen durch die vielen verschieden Arten von Dateien spezifische Struktur von jeder Datei verloren. In comb werden die Dateien einzeln komprimiert und damit kann die Struktur jeder Art von Datei einzeln ausgenutzt werden. Mit diesen Strukturen ist gemeint, dass Text-Dateien zum Beispiel nur aus Wörtern bestehen, während bei Bild-Dateien alles Möglich ist an Zeichenkombinationen.

#### <span id="page-34-0"></span>4.2.3. Weitere Anmerkungen zu den theoretischen Untersuchungen

Die zuvor angebrachten Argumente sind kein Beweis. Somit wäre es wünschenswert, wenn für die experimentellen Erkenntnisse in Zukunft besser Argumente gefunden werden. Am besten wäre natürlich ein Beweis dieser Aussagen und das Finden von Bedingungen für die diese Aussagen nicht gelten.

Das würde ich aber als durchaus schwierig erachten, da dazu ein formales Verständnis für die BWT vorhanden sein sollt. Abschätzungen, wie sie in [\[Man01\]](#page-35-4) gebracht wurden, sind auch nur für die ganze Vorgehensweise gültig und nicht für einzelne Teile von dieser. Es gibt auch keine gute Abschätzung über die Eigenschaften der Zeichenfolge direkt nach der BWT. Wichtig ist somit für zukünftige Untersuchungen, dass die BWT besser verstanden wird, um eine handliche formale Beschreibung der Transformation zu ermöglichen. Damit sind dann möglicherweise bessere Abschätzungen möglich.

## <span id="page-34-1"></span>Literaturverzeichnis

- <span id="page-34-4"></span>[Abe03] Juergen Abel. Improvements to the burrows-wheeler compression algorithm: After bwt stages. ACM Trans. Computer Systems, 2003.
- <span id="page-34-2"></span>[BW94] Michael Burrows and David J. Wheeler. A block-sorting lossless data compression algorithm. 1994.
- <span id="page-34-3"></span>[Huf52] David A. Huffman. A method for the construction of minimum-redundancy codes. Proceedings of the IRE, 40(9):1098–1101, 1952.
- <span id="page-35-5"></span>[LMW05] Ross A Lippert, Clark M Mobarry, and Brian P Walenz. A space-efficient construction of the burrows–wheeler transform for genomic data. Journal of Computational Biology, 12(7):943–951, 2005.
- <span id="page-35-4"></span>[Man01] Giovanni Manzini. An analysis of the burrows—wheeler transform. Journal of the ACM (JACM), 48(3):407–430, 2001.
- <span id="page-35-6"></span>[Sew05] Julian Seward. bzip2 Manual: 4.1. limitations of the compressed file format, 2005. abgerufen am 09.05.2018. URL: [http://www.bzip.org/1.0.3/html/](http://www.bzip.org/1.0.3/html/misc.html) [misc.html](http://www.bzip.org/1.0.3/html/misc.html).
- <span id="page-35-7"></span>[Sew07] Julian Seward. bzip2 Manual, 2007. abgerufen am 09.05.2018. URL: [http:](http://www.bzip.org/docs.html) [//www.bzip.org/docs.html](http://www.bzip.org/docs.html).
- <span id="page-35-3"></span>[Sha01] Claude E. Shannon. A mathematical theory of communication. ACM SIG-MOBILE Mobile Computing and Communications Review, 5(1):3–55, 2001.

# Anhang

## <span id="page-35-1"></span><span id="page-35-0"></span>A. Quellcode der Implementierung

Der Quellcode ist in der Programmiersprache Rust geschrieben.

#### <span id="page-35-2"></span>A.1. Hauptmodul

Der Quellcode [1](#page-35-8) beinhaltet die Hauptfunktion main. Die Unterfunktionen in diesem Quellcode dienen der Strukturierung in die verschiedenen Vorgehensweisen der Transformation. In diesen Funktionen werden die Transformationen aufgerufen und die Größen der transformierten Folgen ausgegeben.

<span id="page-35-8"></span>Quellcode 1: Main-Funktion und Hilfsfunktionen zum Aufrufen der Transformationen und Evaluationen von Folgen

```
1 \mid #! [allow(dead_code)]
2
3 extern crate bwt;
4
5 use bwt::trans::*;
6 use bwt:: process;
7 use std::fs::File;
8 use std::io::prelude::*;
9
10 # [derive (Debug)]
11 enum CharSize {
12 Half,
13 Double,
14 Quad,
15 Octa,
16 }
17
```

```
18 const BLOCKS: [usize; 15] = [512, 1024, 2048, 4096, 8192, 16384, 32768, 65536,
       \rightarrow 131072, 262144, 524288, 1048576, 2097152, 4194304, 8388608];
19 const FILES: [&str; 17] = ["bib", "book1", "book2", "geo", "news", "obj1", "
       \rightarrow obj2", "paper1", "paper2", "pic", "progc", "progl", "progp", "trans", "
       \rightarrow bible.txt", "E.coli", "world192.txt"];
20
21 /// Main function to start the program, load the input data and call the
       \hookrightarrow transformations
22 \mid fin \text{ main}() \right\}23 for i in FILES.iter() {
24 println! ("\n', ''); ', i);
25 let mut infile = File::open(i).expect("File cannot be opened!");
26 let mut input: Vec<u>8</u> = Vec::new();
27 infile.read_to_end(&mut input).expect("Unable to read file!");
28 println!("Groesse ohne weitere Kodierung (ohne): {:?}", &input.len() *
               \hookrightarrow 8):
29 println!("Informationsgehalt der Daten: {}", process::
               \rightarrow evaluate_informationu8(\&input));
30 //input = run_length_preprocessing(&input);
31 bytes(&input);
32 binary(&input);
33 //diff_char(&input, CharSize::Half);
34 }
35 \, \text{)}36
37 /// Function that preforms the transformations, which use binary representation
       \hookrightarrow for BWT-phase
38 //// # Arguments
39 /// * 'input' - Vector of the input data.
40 fn binary(input: &Vec<u8>) {
41 println!("\nGroesse von Bits:");
42 let input_bits = process::bytes_to_bits(&input);
43 let pair = transform_bit(&input_bits);
44 let (bwt, _start) = pair;
45 for i in 0..31 {
46 let (artih, overhead) = arithmetic_u64(&run_length(&bwt, i + 2));
47 println! ("Groesse von Lauflaengenkodierung mit {} Bits (BFRk): {:?}", i
               \hookrightarrow + 2, &artih.len() + ((i + 2) * overhead));
48 }
49 let (artih, overhead) = arithmetic_byte(&bin_run_length(&bwt));
50 println!("Groesse von dynamischer Lauflaengenkodierung(BR): {:?}", &artih.
           \hookrightarrow len() + (8 * overhead));
51 let (artih, overhead) = arithmetic_u16(&mtf_run_length(&mtf_bit(&bwt)));
52 println!("Groesse von MTF und dann bzip2 Lauflaengenkodierung (BMR): {:?}",
           \rightarrow &artih.len() + (8 * overhead));
53 let (artih, overhead) = arithmetic_u16(&mtf_run_length(&process::
           \rightarrow bits_to_bytes(&mtf_bit(&bwt))));
54 println!("Groesse von MTF dann in Byte und dann Lauflaengenkodierung (BMBR):
           \rightarrow {:?}", &artih.len() + (8 * overhead));
55 }
56
57 /// Function that preforms the transformations, which use byte representation
       \hookrightarrow for BWT-phase
```

```
58 /// # Arguments
59 \frac{1}{1} /// * 'input' - Vector of the input data.
60 fn bytes(input: &Vec<u8>) {
61 println! ("\nGroesse von Bytes:");
62 let pair = transform_byte(&input);
63 let (bwt, start) = pair;
64 let (artih, overhead) = arithmetic_byte(&mtf_byte(&bwt));
65 println!("MTF und arithmetischer Kodierung (M): {:?}", artih.len() + (
           \hookrightarrow overhead * 8));
66 let (artih, overhead) = arithmetic_byte(&mtf1_byte(&bwt));
67 println!("MTF-1 und arithmetischer Kodierung (M1): {:?}", artih.len() + (
           \hookrightarrow overhead * 8));
68 let (artih, overhead) = arithmetic_u16(\&mtf_run_length(\&mtf_byte(\&bwt)));
69 println!("MTF dann Lauflaengenkodierung und arithmetischer Kodierung (MR):
           \hookrightarrow {:?}", artih.len() + (overhead * 8));
70 println!("Informationsgehalt der Daten: {}", process::
           \rightarrow evaluate_informationu16(kmtf_run_length(kmtf_byte(kbwt))));
71 let (artih, overhead) = arithmetic_u16(&mtf_run_length(&mtf1_byte(&bwt)));
72 println!("MTF-1 dann Lauflaengenkodierung und arithmetischer Kodierung (M1R)
           \hookrightarrow : {:?}", artih.len() + (overhead * 8));
73 println!("Informationsgehalt der Daten: {}", process::
           \rightarrow evaluate_informationu16(&mtf_run_length(&mtf1_byte(&bwt))));
74 }
75
76 /// Function that preforms the transformations, which use different sizes for
       \hookrightarrow the representation in BWT-phase
77 /// # Arguments
78 /// * 'input' - Vector of the input data.
79 /// * 'size' - Argument to to choose the size for the representation.
80 fn diff_char(input: &Vec<u8>, size: CharSize) {
81 let input_bits = process::bytes_to_bits(&input);
82 let mut input;
83 match size {
84 CharSize::Half => {
85 input = process::bits to 4(kinput~bits);
86 println! ("\nBlockgroesse von 4 Bit:");
87 },
88 CharSize::Double => {
89 input = process::bits_to_16(&input_bits);
90 println!("\nBlockgroesse von 16 Bit:");
91 },
92 CharSize::Quad => {
93 input = process::bits_to_32(&input_bits);
94 println!("\nBlockgroesse von 32 Bit:");
95 },
96 CharSize::Octa => {
97 input = process::bits_to_64(&input_bits);
98 println!("\nBlockgroesse von 64 Bit:");
99 },
100 }
101 let pair = transform(kinput);
102 let (bwt, start) = pair;
103 let (artih, overhead) = arithmetic_u64(&mtf(&bwt));
```

```
104 println! ("MTF und arithmetischer Kodierung fuer Groesse {:?}: {:?}", size,
            \rightarrow artih.len() + (overhead * 8));
105 }
```
#### <span id="page-38-0"></span>A.2. Modul für die Transformationen

Im Quellcode [2](#page-38-1) sind die Transformationen, welche verwendet werden, dargestellt. Zu diesen gehört nicht nur die BWT, sondern auch alle Transformationen vor und nach dieser.

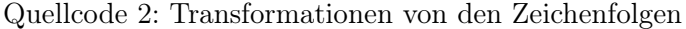

```
1 #! [allow(dead code)]
\Omega3 extern crate rand;
4
5 use std::collections::HashMap;
6 use trans::rand::\{Rng, \text{thread\_rng}\};7
8 const POWS8: [u64; 8] = [128, 64, 32, 16, 8, 4, 2, 1];
9 const POWS32: [u32; 32] = [2147483648, 1073741824, 536870912, 268435456,
       \rightarrow 134217728, 67108864, 33554432, 16777216, 8388608, 4194304, 2097152,
       \rightarrow 1048576, 524288, 262144, 131072, 65536, 32768, 16384, 8192, 4096, 2048,
       \rightarrow 1024, 512, 256, 128, 64, 32, 16, 8, 4, 2, 1];
10
11 /// Funtion that starts the BWT transformation for 64 Bit numbers
12 /// Returns the tuple of BWT transformed Vector and the index of the original
        \hookrightarrow rotation.
13 /// It generates the Vector of the input appended by the input, which
       \rightarrow represents all possible rotations. Then it calls the sorting function
       \hookrightarrow and finally extracts the last column
14 /// # Arguments
15 \frac{1}{\sqrt{2}} * 'input' - Input vector for the transformation.
16 | pub fn transform(input: kVec<math>u64) -> (Vec<u64</u>, u64) {</u>
17 let length = input.len();
18 let mut ds = input.clone();
19 ds.append(&mut input.clone());
20 let sorted = sort(\&ds, \&(length as u64));
21 let mut last_col: Vec<u>64</u> > = Vec::new();
22 let mut start: \mu64 = 0;
23 for (num, i) in sorted.iter().enumerate() {
24 last_col.push(ds[(*i as usize) + length - 1]);
25 if *i == 0 {
26 start = num as \mu64;
27 }
28 }
29 return(last_col.clone(), start);
30 \, \text{A}31
32 /// Funtion that calls the sorting algorithm for 64 Bit numbers
33 /// Returns the Vector of indixes corresponding to the sorted rotations.
34 /// It generates the original Vector of indexes to represent all possible
       \hookrightarrow rotations.
```

```
35 //// # Arguments
36 /// * 'data' - The input vector with the same input appended.
37 \frac{1}{14} * 'len' - The length of the original input.
38 fn sort(data: &Vec<u64>, len: &u64) -> Vec<u64> {
39 let mut index: Vec<u>64</u> = Vec::new();
40 for i in 0..*len {
41 index.push(i);
42 }
43 return line_quicksort(data, &mut index, *len as usize);
44 //return line_insertsort(data, *len as usize);
45 }
46
47 /// Randomized quicksort algorithm for Vectors of 64 Bit numbers
48 /// Returns the Vector of sorted indizes by recursion.
49 /// # Arguments
50 /// * 'data' - The input vector with the same input appended.
51 // * 'index' - The Vector of indexes to sort.
52 // * 'len' - The length of the original input.
53 fn line_quicksort(data: &Vec<u64>, index: &Vec<u64>, len: usize) -> Vec<u64> {
54 if index.len() \leq 1 {
55 return index.clone();
56 }
57 let pivot = index[index.len() / 2] as usize;
58 let mut less: Vec<math>454 = Vec::new();
59 let mut greater: Vec<u64> = Vec::new();
60 let mut equal: Vec<u>64</u> > = Vec::new();
61 for i in index.iter() {
62 if &data[pivot..(pivot + len)] < &data[*i as usize..(*i as usize + len)]
              \hookrightarrow {
63 greater.push(*i);
64 } else if &data[pivot..(pivot + len)] > &data[*i as usize..(*i as usize
              \hookrightarrow + len)] {
65 less.push(*i);
66 } else {
67 equal.push(*i);
68 }
69 }
70 let mut index = line_quicksort(data, &mut less, len).clone();
71 index.append(&mut equal);
72 index.append(&mut line_quicksort(data, &mut greater, len).clone());
73 return index.clone();
74 }
75
76 /// Insertionsort algorithm for Vectors of 64 Bit numbers
77 /// Returns the Vector of sorted indixes.
78 /// # Arguments
79 \frac{1}{14} * 'data' - The input vector with the same input appended.
80 \frac{1}{14} * 'len' - The length of the original input.
81 | fn line_insertsort(data: &Vec<u64>, len: usize) -> Vec<u64> {
82 let mut sorted: Vec\langle u64 \rangle = Vec::new();
83 let mut new: Vec<u64>;
84 sorted.push(0 as u64);
85 for i in 1..len {
```

```
86 let pos = search_pos(&data, &sorted, i, len);
87 if pos != 0 {
88 }
89 new = Vec::new();
90 for i in sorted[..pos].iter() {
91 new.push(*i);
92 }
93 new.push(i as u64);
94 for i in sorted[pos..].iter() {
95 new.push(*i);
96 }
97 sorted = new;
98 }
99 return sorted;
100 }
101
102 /// Calculates the position where to insert the current index for the
        \hookrightarrow insertionsort algorithm
103 /// Returns the position where to insert the current index.
104 /// # Arguments
105 /// * 'data' - The input vector with the same input appended.
106 /// * 'sorted' - The current Vector of sorted indexes.
107 /// * 'index' - The current index to insert in the Vector.
108 // * 'len' - The length of the original input.
109 fn search_pos(data: &Vec<u64>, sorted: &Vec<u64>, index: usize, len: usize) ->
       \hookrightarrow usize {
110 let mut left = 0;
111 let mut right = index;
112 while right > left {
113 let mid = (right + left) / 2;114 if data[index..(index + len)] > data[sorted[mid] as usize..(sorted[mid]
              \hookrightarrow as usize + len)] {
115 \vert left = mid + 1;
116 } else {
117 right = mid;
118 }
119 }
120 return right;
121 \, | \}122
123 /// Funtion that starts the BWT transformation for bytes
124 /// Returns the tuple of BWT transformed Vector and the index of the original
        \hookrightarrow rotation.
125 /// It generates the Vector of the input appended by the input, which
        \rightarrow represents all possible rotations. Then it calls the sorting function
        \hookrightarrow and finally extracts the last column
126 /// # Arguments
127 /// * 'input' - Input vector for the transformation.
128 pub fn transform_byte(input: &Vec<u8>) -> (Vec<u8>, u64) {
129 let length = input.len();
130 let mut ds = input.clone();
131 ds.append(&mut input.clone());
132 let sorted = sort_byte(&ds, &(length as u64));
```

```
133 let mut last_col: Vec\langle u8 \rangle = Vec::new();
134 let mut start: \mu64 = 0;
135 for (num, i) in sorted.iter().enumerate() {
136 \vert last_col.push(ds[(*i as usize) + length - 1]);
137 if *i == 0 {
138 start = num as u64;
139 }
140 }
141 return(last_col.clone(), start);
142 }
143
144 /// Funtion that calls the sorting algorithm for bytes
145 /// Returns the Vector of indixes corresponding to the sorted rotations.
146 /// It generates the original Vector of indexes to represent all possible
       \hookrightarrow rotations.
147 /// # Arguments
148 /// * 'data' - The input vector with the same input appended.
149 /// * 'len' - The length of the original input.
150 fn sort_byte(data: &Vec<u8>, len: &u64) -> Vec<u64> {
151 let mut index: Vec\langle u64 \rangle = Vec::new();
152 for i in 0..*len {
153 index.push(i);
154 }
155 return line_quicksort_byte(data, &mut index, *len as usize);
156 //return line_insertsort(data, *len as usize);
157 }
158
159 /// Randomized quicksort algorithm for Vectors of bytes
160 /// Returns the Vector of sorted indizes by recursion.
161 /// # Arguments
162 /// * 'data' - The input vector with the same input appended.
163 /// * 'index' - The Vector of indexes to sort.
164 /// * 'len' - The length of the original input.
165 fn line_quicksort_byte(data: &Vec<u8>, index: &Vec<u64>, len: usize) -> Vec<u64
       \hookrightarrow > {
166 if index.len() \leq 1 {
167 return index.clone();
168 }
169 let mut rng = thread_rng();
170 let num: usize = rng.gen_range(0, index.len());
171 let pivot = index[num] as usize;
172 let mut less: Vec<u64> = Vec::new();
173 let mut greater: Vec<u64> = Vec::new();
174 let mut equal: Vec\langle u64 \rangle = Vec::new();
175 for i in index.iter() {
176 if &data[pivot..(pivot + len)] < &data[*i as usize..(*i as usize + len)]
              \hookrightarrow {
177 greater.push(*i);
178 } else if &data[pivot..(pivot + len)] > &data[*i as usize..(*i as usize
              \hookrightarrow + len)] {
179 less.push(*i);
180 } else {
181 equal.push(*i);
```

```
182 }
183 }
184 let mut index = line_quicksort_byte(data, &mut less, len).clone();
185 index.append(&mut equal);
186 index.append(&mut line_quicksort_byte(data, &mut greater, len).clone());
187 return index.clone();
188 }
189
190 \frac{1}{1} Funtion that starts the BWT transformation for bits
191 /// Returns the tuple of BWT transformed Vector and the index of the original
        \hookrightarrow rotation.
192 /// It generates the Vector of the input appended by the input, which
        \rightarrow represents all possible rotations. Then it calls the sorting function
        \hookrightarrow and finally extracts the last column
193 /// # Arguments
194 \frac{1}{4} /// * 'input' - Input vector for the transformation.
195 pub fn transform_bit(input: &Vec<u8>) -> (Vec<u8>, u64) {
196 let length = input.len();
197 let mut ds = input.clone();
198 ds.append(&mut input.clone());
199 ds.append(&mut input.clone());
200 let sorted = sort_bit(&ds, \&(length as u64));
201 let mut last_col: Vec<sub>u8</sub> = Vec::new();
202 let mut start: u64 = 0;
203 for (num, i) in sorted.iter().enumerate() {
204 last_col.push(ds[(*i as usize) + length - 1]);
205 if *i == 0 {
206 start = num as u64;
207 }
208 }
209 return (last_col.clone(), start);
210 }
211
212 /// Funtion that calls the sorting algorithm for bits
213 /// Returns the Vector of indixes corresponding to the sorted rotations.
214 /// It generates the original Vector of indexes to represent all possible
        \hookrightarrow rotations.
215 /// # Arguments
216 /// * 'data' - The input vector with the same input appended.
217 // * 'len' - The length of the original input.
218 fn sort_bit(data: &Vec<u8>, len: &u64) -> Vec<u64> {
219 let mut index: Vec\langle u64 \rangle = Vec::new();
220 for i in 0..*len {
221 index.push(i);
222 }
223 //return line_quicksort_bit(data, &mut index, *len as usize);
224 return line_fast_quicksort_bit(&[bits_to_u8(&data[0..data.len() - 8]),
            \rightarrow bits_to_u8(&data[1..data.len() - 7]), bits_to_u8(&data[2..data.len()
            \rightarrow - 6]), bits_to_u8(&data[3..data.len() - 5]), bits_to_u8(&data[4..data
            \rightarrow .len() - 4]), bits_to_u8(&data[5..data.len() - 3]), bits_to_u8(&data
            \rightarrow [6..data.len() - 2]), bits_to_u8(&data[7..data.len() - 1])], &mut
            \hookrightarrow index, *len as usize / 8);
225 }
```

```
226
227 /// Randomized quicksort algorithm for Vectors of bits
228 /// Returns the Vector of sorted indizes by recursion.
229 /// # Arguments
230 /// * 'data' - The input vector with the same input appended.
231 // * 'index' - The Vector of indexes to sort.
232 // * 'len' - The length of the original input.
233 fn line_quicksort_bit(data: &Vec<u8>, index: &Vec<u64>, len: usize) -> Vec<u64>
        \hookrightarrow {
234 if index.len() <= 1 {
235 return index.clone();
236 }
237 let pivot = index[index.len() / 2] as usize;
238 let mut less: Vec<math>428</math> = <math>Vec</math>:new();239 let mut greater: Vec<math>429</math> = Vec::new();
240 let mut equal: Vec\langle u64 \rangle = Vec::new();
241 for i in index.iter() {
242 if &data[pivot..(pivot + len)] < &data[*i as usize..(*i as usize + len)]
               \hookrightarrow {
243 greater.push(*i);
244 } else if &data[pivot..(pivot + len)] > &data[*i as usize..(*i as usize
               \hookrightarrow + len)] {
245 less.push(*i);
246 } else {
247 equal.push(*);
248 }
249 }
250 let mut index = line_quicksort_bit(data, &mut less, len).clone();
251 index.append(&mut equal);
252 index.append(&mut line_quicksort_bit(data, &mut greater, len).clone());
253 return index.clone();
254 }
255
256 /// Presumably faster randomized quicksort algorithm for Vectors of bits
257 /// Returns the Vector of sorted indizes by recursion.
258 /// # Arguments
259 /// * 'data' - The array of 8 input vector with the same input appended, which
        \rightarrow begin with indexes 0 to 7 and only contain every 8th character.
260 // * 'index' - The Vector of indexes to sort.
261 // * 'len' - The length of the original input.
262 fn line_fast_quicksort_bit(data: &[Vec<u8>; 8], index: &Vec<u64>, len: usize)
        \rightarrow -> Vec<u64> {
263 if index.len() <= 1 {
264 return index.clone();
265 }
266 let mut rng = thread_rng();
267 let num: usize = rng.gen_range(0, index.len());
268 let pivot = index[num] as usize;
269 let mut less: Vec\langle u64 \rangle = Vec::new();
270 let mut greater: Vec<math>42 = Vec:new();
271 let mut equal: Vec\langle u64 \rangle = Vec::new();
272 for i in index.iter() {
273 if &data[pivot % 8 as usize][(pivot / 8) as usize..((pivot / 8) + len)
```

```
\rightarrow as usize] < &data[*i as usize % 8][*i as usize / 8..((*i as usize
              \leftrightarrow / 8) + len)] {
274 greater.push(*i);
275 } else if &data[pivot % 8 as usize][pivot / 8..((pivot / 8) + len)] > &
              \rightarrow data[*i as usize % 8][*i as usize / 8..((*i as usize / 8) + len)]
              \hookrightarrow {
276 less.push(*i);
277 } else {
278 equal.push(*i);
279 }
280 }
281 let mut index = line_fast_quicksort_bit(data, &mut less, len).clone();
282 index.append(&mut equal);
283 index.append(&mut line_fast_quicksort_bit(data, &mut greater, len).clone());
284 return index.clone();
285 }
286
287 /// Reverse transformation of the BWT for 64 Bit numbers
288 /// Returns the original Vector of the BWT transformed Vector.
289 /// # Arguments
290 // * 'input' - The BWT transformed Vector.
291 // * 'start' - The index of the rotation containing the original Vector.
292 pub fn untransform(input: &Vec<u64>, start: &u64) -> Vec<u64> {
293 let mut sorted = input.clone();
294 sorted.sort();
295 let mut pos = *start as usize;
296 let mut output: Vec<u>64</u> > = Vec::new();
297 for _i in 0..input.len() {
298 output.push(sorted[pos]);
299 pos = next_pos(&input, &sorted, &pos);
300 }
301 return output;
302 }
303
304 /// Calculates the next index for the reverse BWT of 64 Bit numbers
305 /// Returns index of the corresponding character in BWT transformed Vector.
306 /// # Arguments
307 /// * 'last' - The BWT transformed Vector.
308 /// * 'first' - The sorted BWT transformed Vector.
309 /// * 'lastpos' - The current index of the reverse BWT.
310 fn next_pos(last: &Vec<u64>, first: &Vec<u64>, lastpos: &usize) -> usize {
311 let mut until = 0;
312 let value = first[*lastpos];
313 for i in 0..(lastpos + 1) {
314 if value == first[i] {
315 until += 1;316 }
317 }
318 let mut next_pos = 0;
319 for i in 0..last.len() {
320 if value == last[i] {
321 until - = 1;
322 }
```

```
323 if until == 0 {
324 next_pos = i;
325 break;
326 }
327 }
328 return next_pos;
329 }
330
331 /// Reverse transformation of the BWT for bytes
332 /// Returns the original Vector of the BWT transformed Vector.
333 /// # Arguments
334 /// * 'input' - The BWT transformed Vector.
335 /// * 'start' - The index of the rotation containing the original Vector.
336 pub fn untransform_byte(input: &Vec<u8>, start: &u64) -> Vec<u8> {
337 let mut sorted = input.clone();
338 sorted.sort();
339 let mut pos = *start as usize;
340 let mut output: Vec<u>8</u> > -Vec:new();
341 for _i in 0..input.len() {
342 output.push(sorted[pos]);
343 pos = next_pos_byte(&input, &sorted, &pos);
344 }
345 return output;
346 }
347
348 /// Calculates the next index for the reverse BWT of bytes
349 /// Returns index of the corresponding character in BWT transformed Vector.
350 /// # Arguments
351 // * 'last' - The BWT transformed Vector.
352 // * 'first' - The sorted BWT transformed Vector.
353 // * 'lastpos' - The current index of the reverse BWT.
354 fn next_pos_byte(last: &Vec<u8>, first: &Vec<u8>, lastpos: &usize) -> usize {
355 let mut until = 0;
356 let value = first [*lastpos];
357 for i in 0..(lastpos + 1) {
358 if value == first[i] {
359 until += 1;360 }
361 }
362 let mut next_pos = 0;
363 for i in 0..last.len() {
364 if value == last[i] {
365 until - = 1;
366 }
367 if until == 0 {
368 next_pos = i;
369 break;
370 }
371 }
372 return next_pos;
373 }
374
375 /// Reverse transformation of the BWT for bits
```

```
376 /// Returns the original Vector of the BWT transformed Vector.
377 /// # Arguments
378 // * 'input' - The BWT transformed Vector.
379 \frac{1}{14} * 'start' - The index of the rotation containing the original Vector.
380 pub fn untransform_bit(input: &Vec<u8>, start: &u8) -> Vec<u8> {
381 let mut sorted = input.clone();
382 sorted.sort();
383 let mut pos = *start as usize;
384 let mut output: Vec<u8> = Vec::new();
385 for _i in 0..input.len() {
386 output.push(sorted[pos]);
387 pos = next_pos_bit(&input, &sorted, &pos);
388 }
389 return output;
390 }
391
392 /// Calculates the next index for the reverse BWT of bits
393 /// Returns index of the corresponding character in BWT transformed Vector.
394 /// # Arguments
395 // * 'last' - The BWT transformed Vector.
396 // * 'first' - The sorted BWT transformed Vector.
397 /// * 'lastpos' - The current index of the reverse BWT.
398 fn next_pos_bit(last: &Vec<u8>, first: &Vec<u8>, lastpos: &usize) -> usize {
399 let mut until = 0;
400 let value = first [*lastpos];
401 for i in 0..(lastpos + 1) {
402 if value == first[i] {
403 until += 1;
404 }
405 }
406 let mut next_pos = 0;
407 for i in 0..last.len() {
408 if value == last[i] {
409 until - = 1;
410 }
411 if until == 0 {
412 next_pos = i;
413 break;
414 }
415 }
416 return next_pos;
417 }
418
419 /// MTF-coding for bits
420 /// Returns the MTF-coding of the Vector of bits.
421 /// # Arguments
422 /// * 'input' - The input Vector of the MTF-coding.
423 pub fn mtf_bit(input: &Vec<u8>) -> Vec<u8> {
424 let mut alpha = input.clone();
425 alpha.sort();
426 alpha.dedup();
427 let mut output: Vec<u>8</u> = Vec::new();
428 for element in input.iter() {
```

```
429 for i in 0..alpha.len() {
430 if alpha[i] == *element {
431 output.push(i as u8);
432 let temp = alpha[i];
433 let mut i = i;
434 while i >= 1 {
435 \qquad \qquad alpha[i] = alpha[i - 1];
436 i - = 1;
437 }
438 alpha[0] = temp;
439 break;
440 } 341\begin{array}{c|c} 441 & \\ 442 & \end{array}442 }
443 return output;
444 }
445
446 /// MTF-coding for bytes
447 /// Returns the MTF-coding of the Vector of bytes.
448 /// # Arguments
449 // * 'input' - The input Vector of the MTF-coding.
450 pub fn mtf_byte(input: &Vec<u8>) -> Vec<u8> {
451 let mut alpha = input.clone();
452 alpha.sort();
453 alpha.dedup();
454 let mut output: Vec<u>8</u> = Vec::new();
455 for element in input.iter() {
456 for i in 0..alpha.len() {
457 if alpha[i] == *element {
458 output.push(i as u8);
459 let temp = alpha[i];
460 let mut i = i;
461 while i >= 1 \{462 alpha[i] = alpha[i - 1];
463 i = 1;
464 }
465 alpha[0] = temp;
466 break;
467 }
468 }
469 }
470 return output;
471 }
472
473 /// MTF-coding for 64 Bit numbers
474 /// Returns the MTF-coding of the Vector of 64 Bit numbers.
475 /// # Arguments
476 /// * 'input' - The input Vector of the MTF-coding.
477 | pub fn mtf(input: &Vec<u64>) -> Vec<u64> {
478 let mut alpha = input.clone();
479 alpha.sort();
480 alpha.dedup();
481 let mut output: Vec<u>64</u> = Vec::new();
```

```
482 for element in input.iter() {
483 for i in 0..alpha.len() {
484 if alpha[i] == *element {
485 output.push(i as u64);
486 let temp = alpha[i];
487 let mut i = i;
488 while i >= 1 {
489 alpha[i] = alpha[i - 1];
490 i -1;
491 }
492 alpha[0] = temp;
493 break;
\begin{array}{c|c}\n 494 & & \rightarrow \\
 495 & & \rightarrow\n \end{array}495 }
496 }
497 return output;
498 }
499
500 /// MTF-1-coding for bytes
501 /// Returns the MTF-1-coding of the Vector of bytes.
502 /// # Arguments
503 /// * 'input' - The input Vector of the MTF-1-coding.
504 pub fn mtf1_byte(input: &Vec<u8>) -> Vec<u8> {
505 let mut alpha = input.clone();
506 alpha.sort();
507 alpha.dedup();
508 let mut output: Vec<u8> = Vec::new();
509 for element in input.iter() {
510 for i in 0..alpha.len() {
511 if alpha[i] == *element {
512 output.push(i as u8);
513 if i == 0 {
514 break;
515 }
516 if i == 1 {
517 let temp = alpha[1];
518 alpha[1] = alpha[0];
519 alpha[0] = temp;
520 } else {
521 let temp = alpha[i];
522 let mut i = i;
523 while i > = 2 {
524 alpha[i] = alpha[i - 1];
525 i - = 1;
526 }
527 alpha[1] = temp;
528 }
529 break;
\begin{array}{c|c}\n 530 & & \rightarrow \\
 531 & & \rightarrow\n \end{array}531 }
532 }
533 return output;
534 }
```

```
535
536 /// Dynamic Arithmetic coder for bits
537 /// Returns the arithmetic coding of the Vector of bits.
538 \frac{1}{4} # Arguments
539 /// * 'input' - The input Vector of the arithmetic coding.
540 pub fn arithmetic_bit(input: &Vec<u8>) -> Vec<u8> {
541 let mut histo = HashMap::new();
542 let size = input.len();
543 for i in input.iter() {
544 let count = histo.entry(i).or_insert(0);
\begin{array}{c|c}\n 545 & \text{arcsin} & +546 \\
 \hline\n 546 & \text{arcsin} & \text{arccos} \\
 \end{array}546
547 let mut histo_tuple: Vec<_> = histo.iter().collect();
548 histo_tuple.sort();
549 let mut left = 0_f64;
550 let mut right = 1 f64;
551 let mut intervals: HashMap<u8, (f64, f64)> = HashMap::new();
552 let mut last = 0_f64;
553 let mut output: Vec<u>8</u> = Vec::new();
554 for \&(key, value) in histo_tuple.iter() {
555 intervals.insert(**key, (last, last + ((*value as f64) / (size as f64)))
              \hookrightarrow );
556 \vert last += (*value as f64) / (size as f64);
557 }
558 for i in input.iter() {
559 while left >= 0.5_f64 || right < 0.5_f64 {
560 if left >= 0.5_f64 {
561 output.push(1);
562 left = (\text{left} * 2\_f64) - 1\_f64;563 right = (right * 2_f64) - 1_f64;
564 } else {
565 output.push(0);
566 left = left * 2_f64;
567 right = right * 2_f64;
568 }
569 }
570 let entry = intervals.entry(*i).or_insert((0.0, 0.0));
571 let (lower, upper) = *entry;
572 let dis = right - left;
573 left = left + (dis * lower);
574 right = right - (dis * (1_f64 - upper));
575 }
576 return output;
577 }
578
579 /// Dynamic Arithmetic coder for bytes
580 /// Returns the tuple of the arithmetic coding of the input Vector as a binary
        \hookrightarrow Vector and the number of unipue characters.
581 \frac{1}{1} /// # Arguments
582 \frac{1}{12} * 'input' - The input Vector of the arithmetic coding.
583 pub fn arithmetic_byte(input: &Vec<u8>) -> (Vec<u8>, usize) {
584 let mut histo = HashMap::new();
585 let size = input.len();
```

```
586 for i in input.iter() {
587 let count = histo.entry(i).or_insert(0);
588 *count += 1;
589 }
590 let overhead = histo.len();
591 let mut histo_tuple: Vec<_> = histo.iter().collect();
592 histo_tuple.sort();
593 let mut left = 0_f64;
594 let mut right = 1_f64;
595 let mut intervals: HashMap<u8, (f64, f64)> = HashMap::new();
596 let mut last = 0_f64;
597 let mut output: Vec\langle u8 \rangle = Vec::new();
598 for \&(key, value) in histo_tuple.iter() {
599 intervals.insert(**key, (last, last + ((*value as f64) / (size as f64)))
             ,→ );
600 \vert last += (*value as f64) / (size as f64);
601 }
602 for i in input.iter() {
603 while left >= 0.5_f64 || right < 0.5_f64 {
604 if left >= 0.5_f64 {
605 output.push(1);
606 left = (left * 2_f64) - 1_f64;
607 right = (right * 2_f64) - 1_f64;
608 } else {
609 output.push(0);
610 left = \text{left} * 2\_f64;611 right = right * 2_f64;612 }
613 }
614 let entry = intervals.entry(*i).or_insert((0.0, 0.0));
615 \vert let (lower, upper) = *entry;
616 \vert let dis = right - left;
617 left = left + (dis * lower);618 right = right - dis * (1_f64 - upper));619 }
620 return (output, overhead);
621 \, | \}622
623 /// Dynamic Arithmetic coder for 16 Bits numbers
624 /// Returns the tuple of the arithmetic coding of the input Vector as a binary
       \hookrightarrow Vector and the number of unipue characters.
625 \frac{1}{14} # Arguments
626 /// * 'input' - The input Vector of the arithmetic coding.
627 pub fn arithmetic_u16(input: &Vec<u16>) -> (Vec<u8>, usize) {
628 let mut histo = HashMap::new();
629 let size = input.len();
630 for i in input.iter() {
631 let count = histo.entry(i).or_insert(0);
632 *count += 1;<br>633 }
633 }
634 let overhead = histo.len();
635 let mut histo_tuple: Vec<_> = histo.iter().collect();
636 histo_tuple.sort();
```

```
637 let mut left = 0_f64;
638 let mut right = 1_f64;
639 let mut intervals: HashMap<u16, (f64, f64)> = HashMap::new();
640 let mut last = 0_f64;
641 let mut output: Vec<u8> = Vec::new();
642 for \& (key, value) in histo_tuple.iter() {
643 intervals.insert(**key, (last, last + ((*value as f64) / (size as f64)))
              \hookrightarrow );
644 last += (*value as f64) / (size as f64);
645 }
646 for i in input.iter() {
647 while left >= 0.5_f64 || right < 0.5_f64 {
648 if left >= 0.5 f64 {
649 output.push(1);
650 left = (\text{left} * 2\_f64) - 1\_f64;651 right = (right * 2_f64) - 1_f64;
652 } else {
653 output.push(0);
654 left = left * 2_f64;
655 right = right * 2_f64;
656 }
657 }
658 let entry = intervals.entry(*i).or_insert((0.0, 0.0));
659 let (lower, upper) = *entry;
660 let dis = right - left;
661 left = left + (dis * lower);
662 right = right - (dis * (1_f64 - upper));
663 }
664 return (output, overhead);
665 }
666
667 /// Dynamic Arithmetic coder for 64 Bits numbers
668 /// Returns the tuple of the arithmetic coding of the input Vector as a binary
       \hookrightarrow Vector and the number of unipue characters.
669 /// # Arguments
670 // * 'input' - The input Vector of the arithmetic coding.
671 pub fn arithmetic_u64(input: kVec<u>64</u>) -> (Vec<u>8</u>, usize) {</u>
672 let mut histo = HashMap::new();
673 let size = input.len();
674 for i in input.iter() {
675 let count = histo.entry(i).or_insert(0);
676 *count += 1;
677 }
678 let overhead = histo.len();
679 let mut histo_tuple: Vec\leftarrow> = histo.iter().collect();
680 histo_tuple.sort();
681 let mut left = 0_f64;
682 let mut right = 1_f64;
683 let mut intervals: HashMap<u64, (f64, f64)> = HashMap::new();
684 let mut last = 0_f64;
685 let mut output: Vec<u>8</u> = Vec::new();
686 for \&(key, value) in histo_tuple.iter() {
687 intervals.insert(**key, (last, last + ((*value as f64) / (size as f64)))
```

```
,→ );
688 \vert last += (*value as f64) / (size as f64);
689 }
690 for i in input.iter() {
691 while left >= 0.5_f64 || right < 0.5_f64 {
692 if left >= 0.5_f64 {
693 output.push(1);694 left = (\text{left} * 2\_f64) - 1\_f64;695 right = (right * 2_f64) - 1_f64;696 } else {
697 output.push(0);
698 left = left * 2_f64;
699 right = right * 2_f64;
700 }
701 }
702 let entry = intervals.entry(*i).or_insert((0.0, 0.0));
703 let (lower, upper) = *entry;
704 let dis = right - left;
705 left = left + (dis * lower);706 right = right - (dis * (1_f64 - upper));707 }
708 return (output, overhead);
709 }
710
711 /// Function that transforms a Vector of bits into a Vector of corresponding
       \hookrightarrow bytes
712 /// Returns the Vector of bytes that corresponds to the input Vector.
713 \frac{1}{1} /// # Arguments
714 \frac{1}{1} /// * 'input' - Slice of bits.
715 | fn bits_to_u8(input: \&[u8]) -> Vec<u8> {
716 let mut vec: Vec\langle u8 \rangle = Vec::new();
717 for i in 0..(input.len() / 8) {
718 let mut temp = 0;
719 for (num, pow) in POWS8.iter().enumerate() {
720 temp += input [(i * 8) + num as u8 * * pow as u8;
721 }
722 vec.push(temp as u8);
723 }
724 return vec;
725 }
726
727 /// Function that transforms a Vector of bits into a Vector of corresponding 32
       \hookrightarrow Bit numbers
728 /// Returns the Vector of 32 Bit numbers that corresponds to the input Vector.
729 /// # Arguments
730 \frac{1}{1} * 'input' - Slice of bits.
731 fn bits_to_u32(input: &[u8]) -> Vec<u32> {
732 let mut vec: Vec\text{&}32 = Vec::new();
733 for i in 0..(input.len() / 32) {
734 let mut temp = 0;
735 for (num, pow) in POWS32.iter().enumerate() {
736 temp += input [(i * 32) + num] as u32 * pow;
737 }
```

```
738 vec.push(temp as u32);
739 }
740 return vec;
741 }
742
743 /// Fixed length run-length-encoding with length 'block'
744 /// Returns the Vector, which corresponds to the fixed length run-length-
        \hookrightarrow encoding of length 'block'.
745 \frac{1}{14} # Arguments
746 /// * 'input' - The input Vector of the run-length-encoding.
747 /// * 'block' - The fixed amount of bits used to encode the run-length.
748 pub fn run_length(input: &Vec<u8>, block: usize) -> Vec<u64> {
749 let block_val = (2 \text{ as } u64).pow(block as u32);<br>750 let mut output: Vec\langle u64 \rangle = Vec::new():
       let mut output: Vec<math>454 = Vec::new();
751 let mut len = 0;752 let mut current = 0 as u8:
753 for i in input.iter() {
754 if current != *i {
755 if current == 1 {
756 current = 0;
757 } else {
758 current = 1;
759 }
760 output.push(len);
761 len = 1;
762 } else {
763 len += 1;
764 if len == block_val {
765 output.push(len - 1);
766 output.push(0);
767 len = 1;
\begin{array}{c|c}\n768 & & & \rightarrow \\
769 & & & \rightarrow\n\end{array}769 }
770 }
771 output.push(len);
772 return output;
773 }
774
775 /// Run-length-encoding of the character '0' with binary encoding of the run-
        \hookrightarrow length
776 /// Returns the Vector, which corresponds to the run-length-encoding of the
        \rightarrow character '0' with binary encoding of the run-length. All other
        \hookrightarrow characters are left untouched.
777 /// # Arguments
778 /// * 'input' - The input Vector of the run-length-encoding.
779 pub fn mtf_run_length(input: &Vec<u8>) -> Vec<u16> {
780 let mut output: Vec<math>u16 = Vec:new();
781 let mut len: usize = 0;
782 for i in input.iter() {
783 if * i = 0 {
784 len += 1;
785 } else {
786 if len > 0 {
```

```
787 while len != 0 {
788 if (len % 2) == 0 {
789 output.push(256);
790 } else {
791 output.push(0);
792 len += 1;
793 }
794 len = len / 2;
795 len -= 1;
796 }
797 len = 0;
798 }
799 \begin{array}{c|c}\n799 & \text{output.push}(*i \text{ as } u16);\n\end{array}800 }
801 }
802 if len > 0 {
803 while len != 0 {
804 if (len % 2) == 0 {
805 output.push(256);
806 } else {
807 output.push(0);
808 len += 1;
809 }
810 len = len / 2;
811 len -= 1;
812 }
813 len = 0;
814 }
815 return output;
816 }
817
818 /// Run-length-encoding for Vectors of bits using binary encoding of the run-
      \hookrightarrow length
819 /// Returns the Vector, which corresponds to the run-length-encoding of the
      \hookrightarrow input Vector.
820 /// This function can only handle binary values. Therefor the only valid values
      \rightarrow of the Vector are '0' and '1'.
821 /// # Arguments
822 /// * 'input' - The input Vector of the run-length-encoding.
823 pub fn bin_run_length(input: &Vec<u8>) -> Vec<u8> {
824 let mut output: Vec<u>8</u> > - Vec: new();
825 let mut len: usize = 0;
826 let mut current = input [0];
827 for i in input.iter() {
828 if *i == current {
829 len += 1;
830 } else {
831 if current == 0 {
832 while len != 0 {
833 if (len \frac{9}{2}) == 0 {
834 output.push(255);
835 } else {
836 output.push(0);
```

```
837 len += 1;
838 }
839 len = len / 2;
840 len -= 1;
841 }
842 len = 1;
843 current = *i;
844 } else {
845 while len != 0 {
846 if (len \% 2) == 0 {
847 output.push(254);
848 } else {
849 output.push(1);
850 len + = 1;<br>851 }
851 }
852 len = len / 2;
853 len -= 1;
854 }
855 len = 1;
856 current = * i;
857 }
858 }
859 }
860 if current == 0 {
861 while len != 0 {
862 if (len % 2) == 0 {
863 output.push(255);
864 } else {
865 output.push(0);
866 len += 1;
867 }
868 len = len / 2;
869 len -= 1;
870 }
871 } else {
872 while len != 0 {
873 if (len \% 2) == 0 {
874 output.push(254);
875 } else {
876 output.push(1);
877 len += 1;
878 }
879 len = len / 2;
880 len -= 1;
881 }
882 }
883 return output;
884 }
885
886 /// Fixed length run-length-encoding of the value '1' and run-length-encoding
     \rightarrow of the value '0' with binary encoding of the run-length
887 /// Returns the Vector, which corresponds to the run-length-encoding of the
     \hookrightarrow input Vector.
```

```
888 //// This function can only handle binary values. Therefor the only valid values
      \rightarrow of the Vector are '0' and '1'. The run-lengths of the ones in the
      \rightarrow Vector are encoded with a fixed length of bits. In this case we use 8
      \rightarrow Bits. The run-lengths of the zeros in the Vector are encoded by using
      \hookrightarrow binary encoding of the length.
889 /// # Arguments
890 /// * 'input' - The input Vector of the run-length-encoding.
891 pub fn bin_mtf_run_length(input: &Vec<u8>) -> Vec<u8> {
892 let mut output: Vec<u8> = Vec::new();
893 let mut len: usize = 0;
894 let mut current = input [0];
895 for i in input.iter() {
896 if \ast i == current {
897 if current == 1 && len == 254 {
898 output.push(254);
899 len = 0;
900 }
901 len += 1;
902 } else {
903 if current == 0 {
904 while len != 0 {
905 if (len % 2) == 0 {
906 output.push(255);
907 } else {
908 output.push(0);
909 len += 1;
910 }
911 len = len / 2;
912 len - = 1;
913 }
914 len = 1;
915 current = *i;
916 } else {
917 output.push(len as u8);
918 len = 1;
919 current = *i;
920 }
921 }
922 }
923 if current == 0 {
924 while len != 0 {
925 if (len % 2) == 0 {
926 output.push(255);
927 } else {
928 output.push(0);
929 len += 1;930 }
931 len = len / 2;
\begin{array}{c|cc} 932 & \text{len} -51; \\ 933 & \text{len} \end{array}933 }
934 } else {
935 output.push(len as u8);
936 }
```

```
937 return output;
938 }
939
940 /// Fixed length run-length-encoding that enly encodes run-lengths greater
       \hookrightarrow equal 4
941 /// Returns the Vector, which corresponds to the run-length-encoding of the
       \hookrightarrow input Vector.
942 /// This function is usually used as the first step of the transformation. All
       \hookrightarrow run-lenghts smaller than 4 are left untouched. Run-lenghts greater equal
       \rightarrow 4 are encoded by the first 4 values left untouched and then followed by
       \rightarrow the remaining run-length. The run-length is encoded by a fixed length
       \hookrightarrow number. We use 8 Bits to encode the length.
943 /// # Example
944 /// '''
945 \frac{1}{1} /// let untouched = vec! [5,5,5];
946 /// let edge case = vec![5,5,5,5];
947 /// let encoded = vec! [5,5,5,5,5];
948 //// assert_eq!(vec![5,5,5], run_length_preprocessing(untouched));
949 /// assert_eq!(vec![5,5,5,5,0], run_length_preprocessing(edge_case));
950 /// assert_eq!(vec![5,5,5,5,1], run_length_preprocessing(encoded));
951 \frac{1}{1} /// '''
952 /// # Arguments
953 /// * 'input' - The input Vector of the run-length-encoding.
954 pub fn run_length_preprocessing(input: &Vec<u8>) -> Vec<u8> {
955 let mut out: Vec<sub>28</sub> = Vec::new();
956 let mut cnt = 0;
957 let mut is_run_length = false;
958 let mut current = input [0];
959 for i in input.iter() {
960 if is_run_length {
961 if *i == current {
\begin{array}{c|c}\n 962 & \text{cnt} & \text{=} & 1; \\
 963 & & \text{} & \text{} \\
 \end{array}963 }
964 if (*i != current) || (cnt == 255) {
965 out.push(cnt);
966 out.push(*i);
967 cnt = 1;
968 current = *i;
969 is_run_length = false;
970 }
971 } else {
972 if current == *i {
973 cnt += 1;
974 } else {
975 cnt = 1;
976 current = *i;
977 }
978 out.push(*i);
979 if cnt == 4 {
980 cnt = 0;
981 is_run_length = true;
982 }
983 }
```

```
984 }
985 if is_run_length {
986 out.push(cnt);
987 }
988 return out;
989 }
990
991 /// Function that generates the arithmetic coding of one character
992 /// Returns binary encoding of the position in the array that corresponds to
        \hookrightarrow the character.
993 /// The encoding stays the same if the bounds are the same. Thereby the
         \rightarrow encoding of every character is fixed. This function is used as a part of
        \rightarrow a arithmetic coding algorithm to determine the encoding.
994 /// # Arguments
995 /// * 'lower' - This is the lower bound of the interval corresponding to the
        \rightarrow character in the arithmetic coding.
996 /// * 'upper' - This is the upper bound of the interval corresponding to the
        \hookrightarrow character in the arithmetic coding.
997 fn get_arith_coding(lower: f64, upper: f64) -> Vec<u8> {
998 let mut pos = 0_f64;
999 let mut output: Vec<u8> = Vec::new();
1000 let mut cnt = 1_f64;
1001 while true {
1002 let dis = (1_f64 / \text{cnt.exp2}());
1003 if !(lower > pos || upper < (pos + (2.0 * dis))) {
1004 break;
1005 }
1006 if upper < (pos + dis) {
1007 output.push(0);
1008 } else {
1009 if ((pos + dis) - lower) > (upper - (pos + dis)))1010 output.push(0)
1011 } else {
1012 output.push(1);
1013 pos = (pos + dis);1014 }
1015 }
1016 cnt += 1_f64;
1017 }
1018 return output;
1019 }
1020
1021 /// Arithmetic coding algorithm with fixed coding for every character for bytes
1022 /// Returns the tuple of the arithmetic coding of the input Vector as a binary
        \hookrightarrow Vector and the number of unipue characters.
1023 /// This function calculates the intervals for every character and then calls
        \rightarrow the function to generate the aritmetic coding of every character and
        \hookrightarrow then appends the encodings respectively.
1024 /// # Arguments
1025 /// * 'input' - The input Vector for the arithmetic coding.
1026 pub fn fixed_arithmetic_byte(input: &Vec<u8>) -> (Vec<u8>, usize) {
1027 let mut histo = HashMap::new();
1028 let size = input.len();
```

```
1029 for i in input.iter() {
1030 let count = histo.entry(i).or_insert(0);
1031 *count += 1;
1032 }
1033 let overhead = histo.len();
1034 let mut histo_tuple: Vec<_> = histo.iter().collect();
1035 histo_tuple.sort();
1036 let mut intervals: HashMap<u8, (f64, f64)> = HashMap::new();
1037 let mut last = 0_f64;
1038 let mut output: Vec<u8> = Vec::new();
1039 for &(key, value) in histo_tuple.iter() {
1040 intervals.insert(**key, (last, last + ((*value as f64) / (size as f64)))
               ,→ );
1041 last += (*value as f64) / (size as f64);
1042 }
1043 for i in input.iter() {
1044 let entry = intervals.entry(*i).or_insert((0.0, 0.0));
1045 let (lower, upper) = *entry;
1046 output.append(&mut get_arith_coding(lower, upper));
1047 }
1048 return (output, overhead);
1049 }
1050
1051 /// Arithmetic coding algorithm with fixed coding for every character for 16
        \hookrightarrow Bit numbers
1052 /// Returns the tuple of the arithmetic coding of the input Vector as a binary
        \hookrightarrow Vector and the number of unipue characters.
1053 /// This function calculates the intervals for every character and then calls
        \rightarrow the function to generate the aritmetic coding of every character and
        \hookrightarrow then appends the encodings respectively.
1054 /// # Arguments
1055 // * 'input' - The input Vector for the arithmetic coding.
1056 pub fn fixed_arithmetic_u16(input: &Vec<u16>) -> (Vec<u8>, usize) {
1057 let mut histo = HashMap::new();
1058 let size = input.len();
1059 for i in input.iter() {
1060 let count = histo.entry(i).or_insert(0);
1061 *count += 1;
1062 }
1063 let overhead = histo.len();
1064 let mut histo_tuple: Vec<_> = histo.iter().collect();
1065 histo_tuple.sort();
1066 let mut intervals: HashMap<u16, (f64, f64) = HashMap::new();
1067 let mut last = 0_f64;
1068 let mut output: Vec<u8> = Vec::new();
1069 for \& (key, value) in histo_tuple.iter() {
1070 intervals.insert(**key, (last, last + ((*value as f64) / (size as f64)))
               \hookrightarrow );
1071 last += (*value as f64) / (size as f64);
1072 }
1073 for i in input.iter() {
1074 let entry = intervals.entry(*i).or_insert((0.0, 0.0));
1075 let (lower, upper) = *entry;
```

```
1076 comput.append(&mut get_arith_coding(lower, upper));
1077 }
1078 return (output, overhead);
1079 }
1080
1081 /// Arithmetic coding algorithm with fixed coding for every character for 64
         \hookrightarrow Bit numbers
1082 /// Returns the tuple of the arithmetic coding of the input Vector as a binary
         \hookrightarrow Vector and the number of unipue characters.
1083 /// This function calculates the intervals for every character and then calls
         \rightarrow the function to generate the aritmetic coding of every character and
         \hookrightarrow then appends the encodings respectively.
1084 /// # Arguments
1085 /// * 'input' - The input Vector for the arithmetic coding.
1086 pub fn fixed_arithmetic_u64(input: &Vec<u64>) -> (Vec<u8>, usize) {
1087 let mut histo = HashMap::new();
1088 let size = input.len();
1089 for i in input.iter() {
1090 let count = histo.entry(i).or_insert(0);
1091 *count += 1;
1092 }
1093 let overhead = histo.len();
1094 let mut histo_tuple: Vec<_> = histo.iter().collect();
1095 histo_tuple.sort();
1096 let mut intervals: HashMap<u64, (f64, f64)> = HashMap::new();
1097 let mut last = 0_f64;
1098 let mut output: Vec<u8> = Vec::new();
1099 for &(key, value) in histo_tuple.iter() {
1100 intervals.insert(**key, (last, last + ((*value as f64) / (size as f64)))
                \hookrightarrow ):
1101 last += (*value as f64) / (size as f64);
1102 }
1103 for i in input.iter() {
1104 let entry = intervals.entry(*i).or_insert((0.0, 0.0));
1105 let (lower, upper) = *entry;
1106 output.append(&mut get_arith_coding(lower, upper));
1107 }
1108 return (output, overhead);
1109 }
```
### <span id="page-60-0"></span>A.3. Modul für primitive Verarbeitung der Daten

Quellcode [3](#page-60-1) beinhaltet Funktionen, welche die Entropie der Folge ermitteln. Weitere Funktionen dienen zum umstrukturieren der Folge. Das bedeutet, dass die Folge nicht wirklich transformiert wird, sondern die Information anderes gruppiert werden, also sich die Anzahl der Zeichens verändert. So werden zum Beispiel acht Zeichen mit der Mächtigkeit des Alphabetes zwei zu einem Zeichen zusammengefasst.

<span id="page-60-1"></span>Quellcode 3: Funktionen zur Evaluation der Folgen und Umformung der Folgen ohne wirkliche Transformation

```
1 extern crate num_traits;
2
```

```
3 use std::str;
4 use self::num_traits::PrimInt;
5 use std::collections::HashMap;
6
7 const POWS4: [u64; 4] = [8, 4, 2, 1];
8 const POWS8: [u8; 8] = [128, 64, 32, 16, 8, 4, 2, 1];9 const POWS16: [u64; 16] = [32768, 16384, 8192, 4096, 2048, 1024, 512, 256, 128,
       \rightarrow 64, 32, 16, 8, 4, 2, 1];
10 const POWS32: [u64; 32] = [2147483648, 1073741824, 536870912, 268435456,
       \rightarrow 134217728, 67108864, 33554432, 16777216, 8388608, 4194304, 2097152,
       \rightarrow 1048576, 524288, 262144, 131072, 65536, 32768, 16384, 8192, 4096, 2048,
       ,→ 1024, 512, 256, 128, 64, 32, 16, 8, 4, 2, 1];
11 const POWS64: [u64; 64] = [9223372036854775808, 4611686018427387904,
       ,→ 2305843009213693952, 1152921504606846976, 576460752303423488,
       \rightarrow 288230376151711744, 144115188075855872, 72057594037927936,
       \rightarrow 36028797018963968, 18014398509481984, 9007199254740992,
       \rightarrow 4503599627370496, 2251799813685248, 1125899906842624, 562949953421312,\rightarrow 281474976710656, 140737488355328, 70368744177664, 35184372088832,
       \rightarrow 17592186044416, 8796093022208, 4398046511104, 2199023255552,
       \rightarrow 1099511627776, 549755813888, 274877906944, 137438953472, 68719476736,
       \rightarrow 34359738368, 17179869184, 8589934592, 4294967296, 2147483648,
       \rightarrow 1073741824, 536870912, 268435456, 134217728, 67108864, 33554432,
       \rightarrow 16777216, 8388608, 4194304, 2097152, 1048576, 524288, 262144, 131072,
       \rightarrow 65536, 32768, 16384, 8192, 4096, 2048, 1024, 512, 256, 128, 64, 32, 16,
       \hookrightarrow 8, 4, 2, 1];
12
13 /// Function that turn the input String into the Vector of Bytes
14 /// Returns the bytes of the String as a Vector.
15 /// # Arguments
16 // * 'input' - String of the input data.
17 pub fn from_string(input: String) -> Vec<u8> {
18 let bytes = input.as_bytes();
19 let mut vec: Vec<u>8</u> = Vec::new();
20 for b in bytes {
21 vec.push(*b);
22 }
23 return vec;
24 }
25
26 /// Function that turn a Vector of Bytes into the corresponding String
27 /// Returns the bytes of the Vector as a String.
28 /// # Arguments
29 // * 'input' - Vector of bytes.
30 pub fn to_string(input: &Vec<u8>) -> String {
31 str::from_utf8(&input).unwrap().to_string()
32 }
33
34 /// Function that calculates the amount of information or entropy of a Vector
35 /// Returns amount of information or entropy as a integer number.
36 //// # Arguments
37 \frac{1}{14} * 'input' - Vector of 64 Bit numbers.
38 pub fn evaluate_information(input: &Vec<u64>) -> usize {
39 let mut histo = HashMap::new();
```

```
40 let size = input.len();
41 for i in input.iter() {
42 let count = histo.entry(i).or_insert(0);
43 * count += 1;
44 }
45 let histo_tuple: Vec\langle -\rangle = histo.iter().collect();
46 let unique = histo_tuple.len();
47 let mut information = 0_f64;
48 for &(_key, value) in histo_tuple.iter() {
49 information += (((size as f64) / (*value as f64)).log(unique as f64)) *
              \hookrightarrow (*value as f64);
50 }
51 return information.ceil() as usize:
52 \mid }
53
54 /// Function that calculates the amount of information or entropy of a Vector
55 /// Returns amount of information or entropy as a integer number.
56 \frac{\frac{1}{11}}{4} Arguments
57 // * 'input' - Vector of bytes.
58 pub fn evaluate_informationu8(input: &Vec<u8>) -> usize {
59 let mut histo = HashMap::new();
60 let size = input.len();
61 for i in input.iter() {
62 let count = histo.entry(i).or_insert(0);
63 *count += 1;
64 }
65 let histo_tuple: Vec<_> = histo.iter().collect();
66 let unique = histo_tuple.len();
67 let mut information = 0_f64;
68 for \& (_key, value) in histo_tuple.iter() {
69 information += (((size as f64) / (*value as f64)).log(2.0_f64)) * (*
              \hookrightarrow value as f64);
70 }
71 return information.ceil() as usize;
72 \mid \}73
74 /// Function that calculates the amount of information or entropy of a Vector
75 /// Returns amount of information or entropy as a integer number.
76 //// # Arguments
77 /// * 'input' - Vector of 16 Bit numbers.
78 pub fn evaluate_informationu16(input: &Vec<u16>) -> usize {
79 let mut histo = HashMap::new();
80 let size = input.len();
81 for i in input.iter() {
82 let count = histo.entry(i).or_insert(0);
83 *count += 1;
84 }
85 let histo_tuple: Vec<_> = histo.iter().collect();
86 let unique = histo_tuple.len();
87 let mut information = 0_f64;
88 for &(_key, value) in histo_tuple.iter() {
89 information += (((size as f64) / (*value as f64)).log(2.0_f64)) * (*
             \hookrightarrow value as f64);
```

```
90 }
91 return information.ceil() as usize;
92 }
93
94 /// Function that transforms a Vector of bytes into a Vector of corresponding
        \hookrightarrow bits
95 /// Returns the Vector of bits that corresponds to the input Vector.
96 /// # Arguments
97 /// * 'input' - Vector of bytes.
98 pub fn bytes_to_bits(input: &Vec<u8>) -> Vec<u8> {
99 let mut vec: Vec<u8> = Vec::new();
100 for i in 0..input.len() {
101 let mut temp = input[i];
102 for pow in POWS8.iter() {
103 vec.push((temp / pow) as u8);
104 temp = temp % pow;
105 }
106 }
107 return vec;
108 }
109
110 /// Function that transforms a Vector of bits into a Vector of corresponding 4
        \hookrightarrow Bit numbers
111 /// Returns the Vector of 4 Bit numbers that corresponds to the input Vector.
112 \frac{1}{2} /// # Arguments
113 \frac{1}{3} /// * 'input' - Vector of bits.
114 pub fn bits_to_4(input: &Vec<u8>) -> Vec<u64> {
115 let mut vec: Vec<math>u64> = Vec: new();
116 for i in 0..(input.len() / 4) {
117 let mut temp = 0;
118 for (num, pow) in POWS4.iter().enumerate() {
119 temp += input[(i * 4) + num] as u64 * pow;<br>120
120
121 vec.push(temp as u64);
122 }
123 return vec;
124 }
125
126 /// Function that transforms a Vector of bits into a Vector of corresponding
        \hookrightarrow bytes
127 /// Returns the Vector of bytes that corresponds to the input Vector.
128 /// # Arguments
129 // * 'input' - Vector of bits.
130 pub fn bits_to_bytes(input: &Vec<u8>) -> Vec<u8> {
131 let mut vec: Vec<sub>28</sub> = Vec::new();
132 for i in 0..(input.len() / 8) {
133 let mut temp = 0;
134 for (num, pow) in POWS8.iter().enumerate() {
135 temp += input[(i * 8) + num] as u8 * pow;<br>136
136
137 vec.push(temp as u8);
138 }
139 return vec;
```

```
140 }
141
142 /// Function that transforms a Vector of bits into a Vector of corresponding 16
        \hookrightarrow Bit numbers
143 /// Returns the Vector of 16 Bit numbers that corresponds to the input Vector.
144 /// # Arguments
145 // * 'input' - Vector of bits.
146 pub fn bits_to_16(input: &Vec<u8>) -> Vec<u64> {
147 let mut vec: Vec<math>u64> = Vec: new();
148 for i in 0..(input.len() / 16) {
149 let mut temp = 0;
150 for (num, pow) in POWS16.iter().enumerate() {
151 temp += input [(i * 16) + num] as u64 * pow;
152 }
153 vec.push(temp as u64);
154 }
155 return vec;
156 }
157
158 /// Function that transforms a Vector of bits into a Vector of corresponding 32
        \leftrightarrow Bit numbers
159 /// Returns the Vector of 32 Bit numbers that corresponds to the input Vector.
160 /// # Arguments
161 // * 'input' - Vector of bits.
162 pub fn bits_to_32(input: &Vec<u8>) -> Vec<u64> {
163 let mut vec: Vec\leq u64 = Vec::new();
164 for i in 0..(input.len() / 32) {
165 let mut temp = 0;
166 for (num, pow) in POWS32.iter().enumerate() {
167 temp += input [(i * 32) + num] as u64 * pow;168 }
\begin{array}{c|c}\n 169 \\
 170\n \end{array} vec.push(temp as u64);
170 }
171 return vec;
172 \, | \}173
174 /// Function that transforms a Vector of bits into a Vector of corresponding 64
        \hookrightarrow Bit numbers
175 /// Returns the Vector of 64 Bit numbers that corresponds to the input Vector.
176 /// # Arguments
177 // * 'input' - Vector of bits.
178 pub fn bits_to_64(input: &Vec<u8>) -> Vec<u64> {
179 let mut vec: Vec\text{-}u64 = Vec::new();
180 for i in 0..(input.len() / 64) {
181 let mut temp = 0;
182 for (num, pow) in POWS64.iter().enumerate() {
183 temp += input [(i * 64) + num] as u64 * pow;184 }
185 vec.push(temp as u64);
186 }
187 return vec;
188 }
```
## <span id="page-65-0"></span>A.4. Bibliotheksdatei der Module

Zur Vollständigkeit ist im Folgenden noch der Quellcode [4](#page-65-1) für die Deklaration der Module angegeben.

### Quellcode 4: Deklaration der Module

<span id="page-65-1"></span>1 pub mod trans; 2 3 pub mod process;

64

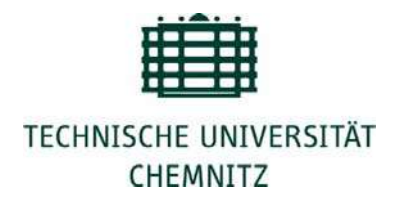

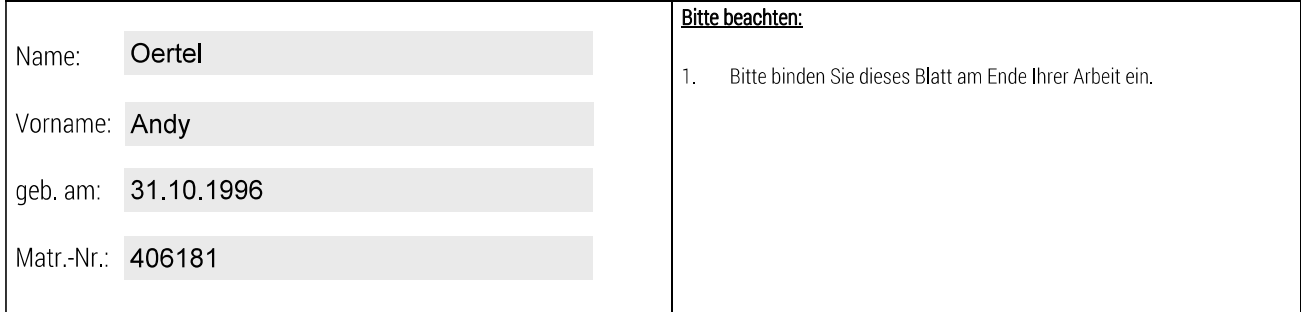

Selbstständigkeitserklärung\*

Ich erkläre gegenüber der Technischen Universität Chemnitz, dass ich die vorliegende Bachelorarbeit selbstständig und ohne Benutzung anderer als der angegebenen Quellen und Hilfsmittel angefertigt habe.

Die vorliegende Arbeit ist frei von Plagiaten. Alle Ausführungen, die wörtlich oder inhaltlich aus anderen Schriften entnommen sind, habe ich als solche kenntlich gemacht.

Diese Arbeit wurde in gleicher oder ähnlicher Form noch nicht als Prüfungsleistung eingereicht und ist auch noch nicht veröffentlicht.

27.06.2018 Datum:

\* Statement of Authorship

I hereby certify to the Technische Universität Chemnitz that this thesis is all my own work and uses no external material other than that acknowledged in the text.

This work contains no plagiarism and all sentences or passages directly quoted from other people's work or including content derived from such work have been specifically credited to the authors and sources.

This paper has neither been submitted in the same or a similar form to any other examiner nor for the award of any other degree, nor has it previously been published.